九州大学学術情報リポジトリ Kyushu University Institutional Repository

# PASCAL入門 : PASCAL8000に沿って

疋田, 輝雄 東京大学理学部情報科学科

安村, 通晃 東京大学理学部情報科学科

石畑, 清 東京大学理学部情報科学科

https://doi.org/10.15017/1472538

出版情報:九州大学大型計算機センター広報. 11 (3), pp.133-190, 1978-09-01. 九州大学大型計算機セ ンター バージョン: 権利関係:

## PASCAL入門

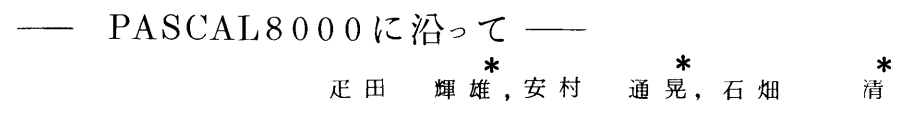

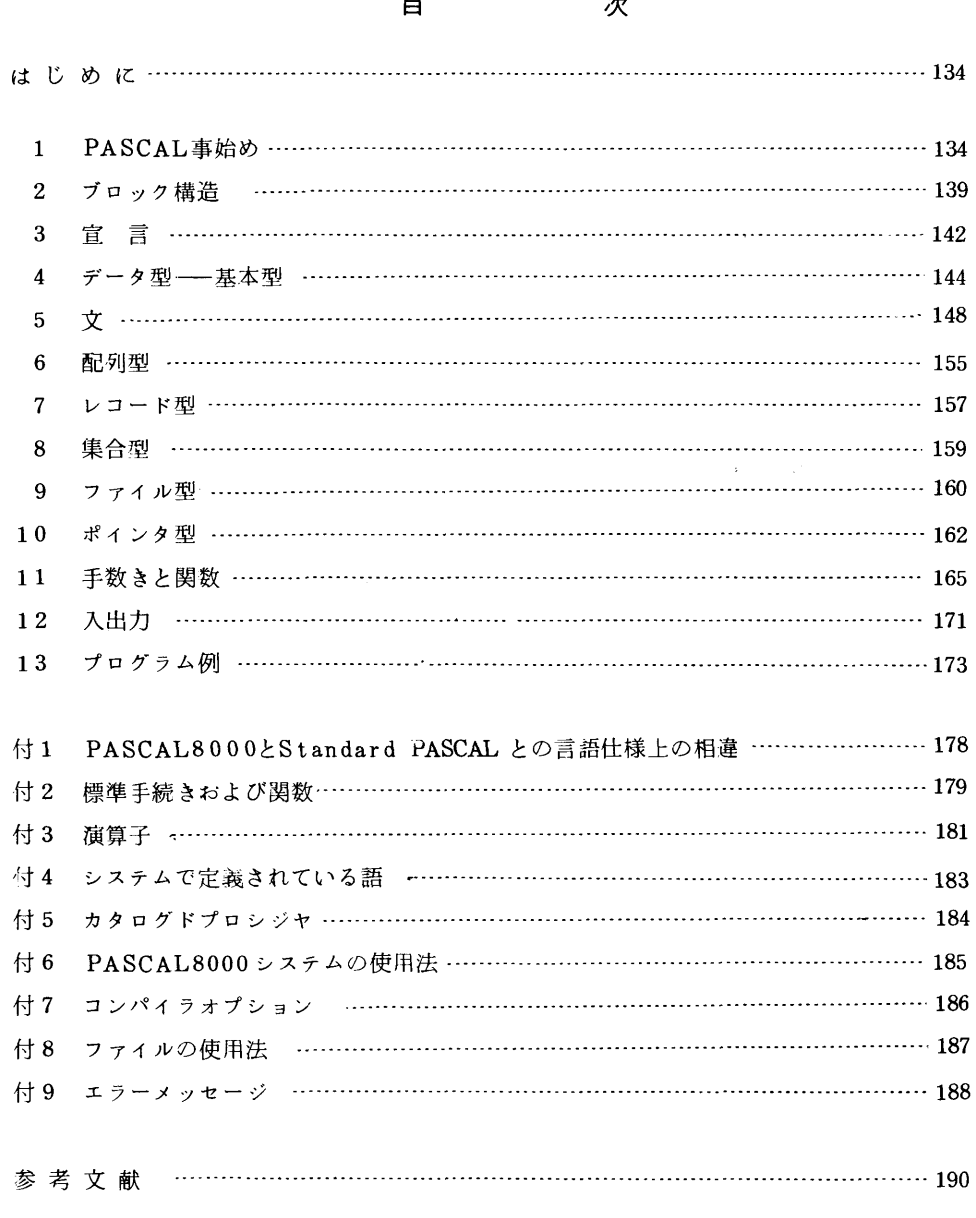

\*東京大学理学部情報科学科

#### は じ め に

 PASCALは,スイスの連邦工科大学のWirthによって設計されたALGOL系のプログラミング言語で す.データの構造を記述する機能が豊富なこと,繰返しなどのプログラムの流れを記述しやすいこと,言 語仕様が簡潔で理解しやすいことなどが特徴です。structured programmingとの関連で注目を集め, 教育用,研究用を中心にして広く使われています.

 PASCALのコンパイラは,数多く作られていますが,九州大学の大型計算機センターのPASCALは, 東京大学のセンターのHITAC 8800 / 8700 で最初に開発されたものを移植したもので, PASCAL 8000 と呼ばれます.PASCAL 8000の言語仕様は, Standard PASCAI.(文献(1),(2))とほぼ同じですが, いくつか変更した点があります。この入門では, Standard PASCALに沿って解説し, PASCAL8000 の変更点は付録1にまとめてあります。

#### 1.PASCAL 事始め

本節は1つのプログラム例にそって,PASCALプログラムで基本となる,行と文,変数の宣言,名前 とシンボル,および簡単な入出力等について述べようと思います.

1.1 プログラム例

 年率7%,8%または10%でインフレが進行するとして,円の価値が10年の間でどう変わっていくか を求めるプログラムをPASCALとFORTRANで書いてみました.(プログラム1および2)

T.IMF=17.16.41 しOG 16104 AOO3501 0035 ; S†ART †1HE字17.16・41 LO6 16104 AOO3501 0035 : ENO TIHε宝17・16●47

 0SIV/F4 E20C VO8LO6 <<< JCし STATεHEN†S AND SYSTEH HESSAGES LIST >>> OATε O?ノ21'78 τ1村ε 1了816 ,'AOO3501 JO8 FOO35,""""",REGION=1024凡,CLASS=A " εXεCPASCAL ',覇⊃ASSRCε DD ■ 0001111 STEP /PASCAL / START 78202.1716<br>JDJ3741 STEP /PASCAL / STOP 78202.1716<br>JDJ3741 STEP /PASCAL / STOP 78202.1716<br>JDJ3751 JOB /VA003501/ START 76202.1716<br>JDJ3761 JOB /VA003501/ STOP 78202.1716 CPU - OMIN 00.24SEC 2 FIND THE FACTOR SY WHICH THE YEN WILL HAVE SEEN DEVALUE<br>3 IN 1, 2, ... W FEARS...<br>4 PROGRAM INFLATION (OUTPUT);<br>5 CONST N = 0: W1: = 1.0;<br>6 VAR 1 : INTEGER; W1, W2, W3 : REAL;<br>6 REGIN 1: = 10; W1: = 1.0; W2 := 1.0; W3 := 14 *END* 1 1.07000E◆OO 1.08000ε◆00 1・10000E◆00 <sup>2</sup> 1・14490E◆OO 1・16640F◆OO 1・210UOF◆00 3 1.22504E◆OC 1・~5971E◆Oe 1・33100ε◆00 4 1.31080∈◆つ0 1・36049ε◆OO 1・46410E◆00 5 1.40255〔…◆00 1・ら6931ε◆00 1・61051E◆00 6 1・50073⊆◆1)0 1.586ε7E◆OO 1.77156E◆OO T い605T8F◆OO 1.了1392E◆OO 1.9'872∈◆00 8 1・71819E◆00 1◆85093ε◆00 2・14359E◆00 9 1・33846ε◆OO 1・99900E◇OO 2・35795ε◆OO  $10$   $100$   $100$   $100$   $100$   $100$ PASCAL TIMING SUMMARY: CUMPILE TIME = 0.0 プログラム1

FACON OSTWEE FORTRAN TV (GET VORIOS DATE 28-07-21 TIME 17-23-53 ASSUMING ANNUAL INFLATION RATES OF 7, 8, AND 10 PER CENT,<br>FIND THE FACTOR BY WHICHI THE YEN WILL HAVE BEEN DEVALUED<br>IN 1, 2, ... N YEARS.  $N = 10$ <br>
W = 1.0<br>
W = 1.0<br>
W = 1.0<br>
00 10 1 = 1.N<br>
W = 1.0<br>
W = 1.0<br>
W = 1.0<br>
W = 1.0<br>
W = 1.0<br>
W = 1.0<br>
W = 1.0<br>
W = 1.0<br>
W = 1.0<br>
W = 1.0<br>
W = 1.0<br>
W = 1.0<br>
W = 1.0<br>
W = 1.0<br>
W = 1.0<br>
W = 1.0<br>
W = 1.0<br>
W = 1.0<br>
W = 1.0<br> 000001<br>000002<br>000003 000004<br>000009 ....... 0000 ,,,,,,,, 10 CONTINUE  $000011$  $\frac{1}{2}$ ້.ພາ 19<br>0.1070006+01<br>0.1144906+01<br>0.1310796+01<br>0.1310796+01<br>0.150776+01<br>0.1605776+01<br>0.1838456+01<br>0.1838456+01<br>0.1987146+01 0.110000E+01<br>0.121000E+01<br>0.133100E+01<br>0.146410E+01<br>0.161051E+01  $0.108000E*01$ <br> $0.116640E*01$ <br> $0.125971E*01$ <br> $0.136049E*01$  $\frac{1}{2}$  $0.1469336*01$ 0.1907336101 0.177156E+01  $0.171382E+01$  $0.2143596601$ 0.185092E901<br>0.199900E901<br>0.215892E901  $0.2157955$ 0.2593745+01  $\frac{7}{10}$ 

プログラム2

#### 1.2  $\pi \nmid \pi$

2つのプログラムを比べてみて最初に気づくことは、通常のFORTRANでは1行に1つの文しか書け ないのに対し、PASCALではセミコロン(;)を間に挿むことにより、1行の中にいくつも文字が書けると いうことです。またFORTRANでは通常,文は第7コラムから書かなければなりませんが, PASCAL ではどのコラムからはじめてもかまいません。これはFORTRANがもともとカードを基本とした言語で あるのに対し, PASCALがテープを基本とした言語ともいえることからきた相違でしょう。PASCAL プログラムの実行結果のあとには、コンパイルおよび実行に要した時間が秒単位で表示されています。

#### 1.3 変数の言言

FORTRANには暗黙の型宣言というものがあり、IからNまでの英字で始まる名前は整数、それ以外 の英字で始まる名前は実数の型であるということが決まっていて、この暗黙の型宣言に従うものは宣言し なくてもよいことになっていますが, PASCALではプログラムの中で使う名前(identifier) はすべ てあらかじめ宣言しなければなりません。このうち, 値の変わらない定数 ( constant) は CONST 以下 でその値を, 変数 (variable)は VAR以下でその型 (type) を宣言します。プログラム例ではNを値 が10の整数の定数として,また, Iを整数(integer), W1,W2,W3を実数(real)の型の変数として宣言 しています。

#### 1.4 プログラムの構造

PASCALのプログラムは、データを表わす宣言部( declarations)と、文の集まりで実際に実行され る実行部 (statements)とに分れます。この2つを合わせてブロック (block)とよびます。

宣言部には、上で述べた定数(CONST)や変数(VAR)の宣言の他に、ラベル(LABEL)や型(TYPE) の宣言と、FORTRANのサブルーチンや関数に相当する手続き(PROCEDURE)や関数(FUNCTION) の宣言があります。

実行部は BEG 1Nと ENDの中にいくつかの文を含んだものです。各文の種類や機能については次節以降 に述べます。

プログラムは,一つのブロックの前にプログラム名やファイルを宣言するプログラム頭部 (program heading)を,そして最後にピリオド(.)を加えたものです.

以上大雑把に述べたプログラムの構造を構文図式(syntax diagram)とよばれるもので厳密に表現する と,図1のようになります.

program

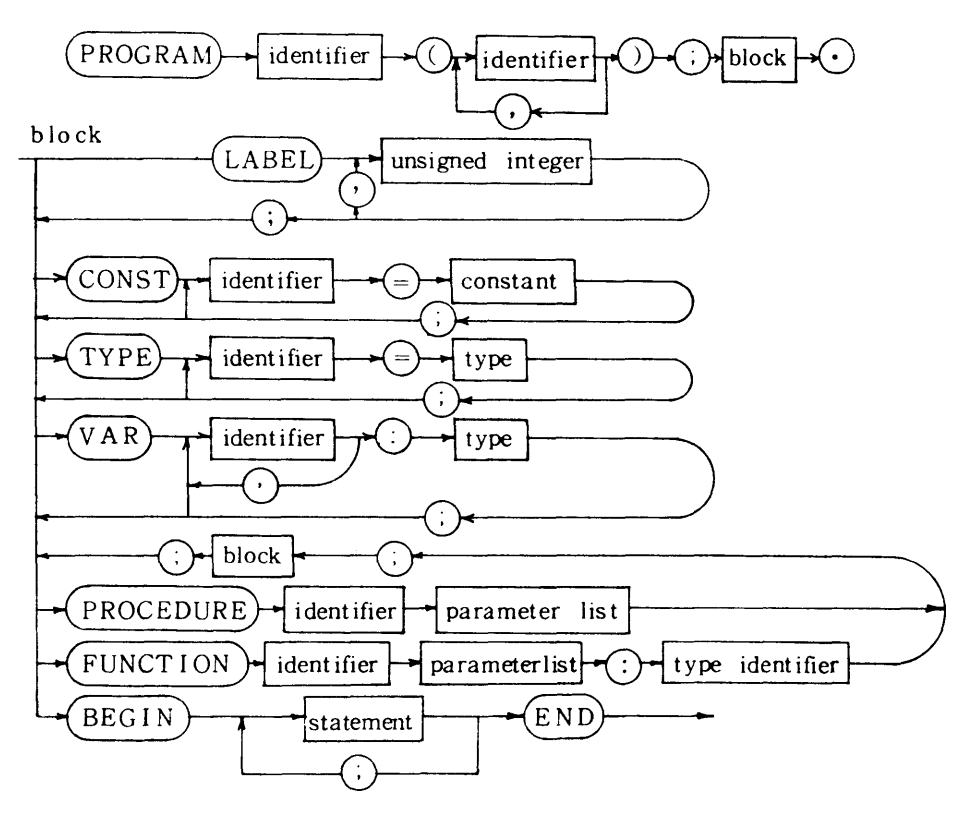

図1 プログラム及びブロックの構文図式

#### 1.5 名前 (identifier) と予約語 (reserved word)

 FORTRANでは通常名前は英字で始まる英数字6文字以内で,文字と文字との間に空白がはいっても かまいません.それに対してPASCALでは名前は英字で始まる英数字で,8文字をこえてもかまいませ んが、その分は無視されます。たとえば

JUGEMJUGEMGOKONOSULIKIRE

というのは正しい名前ですが,

JUGEMJUGEM2

という名前と同じであるとみなされます.

次に、予約語として PASCAL プログラムの中で演算子やプログラムの構文の区切り符号などの特別な きまった意味をもっものはユーザが定義する変数名,定数名,手続き名などとして使うことはできません. たとえば例にあげたPASCALプログラムの中では, PROGRAM, CONST, VAR, BEGIN, REPEAT, 九州大学大型計算機センター広報 一136-

 $Vol$ . 11 No. 3 1978

UNTIL, END が予約語です。

また、標準手続き、標準関数、標準型などの名前としてあらかじめ定義されている名前もあります。例 にあげたプログラムでは

OUTPUT, INTEGER, REAL, WRITELN

があらかじめ定義された名前です.これらの予約語やあらかじめ定義された名前の一覧表は付録4にあり ます.

ちなみに, REPEAT…UNTIL というのは, 繰り返し文といって,…の部分を UNTIL の後に示 された条件が満たされるまで繰り返せ, という実行を指示する文です。この例の場合は FORTRANでは DO文で表わされます。FORTRANのDO文に対応する, PASCAL の繰り返しを示す文としては、この repeat文の他にfor文, w hile文があります。

#### 1.6 PASCALの用語

 PASCALの中で使われる英文字(letter)と数字(digit),および特別なシンボル(specialsymbo1)を BNF (Backus-Naur Form)という方法で表現すると下の表の通りです。(表1)

例にあげたプログラムの中で、代入の記号として:=が使われていることに気づかれたでしょう。 PASCALでは,値の比較の場合に用いる等号(=)と区別するために,代入には:=(colon-equal あるいはbecomesと読む)を使います.

 また,この例ではでてきませんが,PASCAL 8000ではStandard PASCALの仕様と異なり角カッコ の代用記号として, 〔のかわりに(。を, 〕のかわりに.) を用います。

 $<$  letter  $>$   $::$   $=$  A  $\mid$  B  $\mid$  C  $\mid$  D  $\mid$  E  $\mid$  F  $\mid$  G  $\mid$  H  $\mid$  I  $\mid$  J  $\mid$  K  $\mid$  L  $\mid$  M $\mid$  N $\mid$  O  $\mid$  P  $\mid$  Q  $\mid$  R  $\mid$  S  $\mid$  T  $\mid$  U  $\mid$  V  $\mid$  W $\mid$  X  $\mid$  Y  $\mid$  Z

 $\langle$  digit  $\rangle$ :: = 0|1|2|3|4|5|6|7|8|9

 $\langle$  special symbol $\rangle$ :: =+|-|\*|/|=| $\langle$ >| $\langle$ |>| $\rangle$ |  $\langle$ =| $\rangle$ =| $\langle$ | $\rangle$ |(\*|\*)|

 $:= | . | , | ; | : | \cdot | \cdot | \cdot | \cdot |$ 

div $\ln$  odlinlorland  $\ln$ tliflthen lelse lcase loflrepeat luntil  $\lceil$  whilel do lfor lto ldownto lbeginlend}wi thlgoto lconst lvar ltype larraylrecordl set lfile lfunction procedure llabell packed program

表1 PASCALシンボルー覧表

工7 コメント(注釈)

 プログラム例の最初の部分のように,(\*と\*)とではさまれた文字列全体がコメントになります. FORTRANでは第1コラムにCをかくとその行全部がコメントになりますが, PASCALではコメント は空白の許されるところなら行のどの部分においても,また2行以上にわたってもかまいません.

1.8 入出力

PASCAL の入出力は, FORTRAN と違い FORMAT 文を伴うことはありません。入出力する変数 の型(実数型,整数型,あるいは文字列型など)により自動的に変換が行なわれます.出力の場合けた数 はコロン(:)のあとの数字によって指定します。この数は変数や式でもかまいません。この指定を省略する と,整数型の時は12けた,実数型の時は24けたを指定したことになります。例では整数は2けた,実数

は13けた出力させています.

 文字列型というのは,この例では3ケタの空白を出力させるのに使われていますが,一般に引用符(▼) ではさまれた文字列(string)のことをいいます.文字列中に現われる文字はPASCALの文字セットの 中のものなら何でもかまいません。引用符自身を含めたい時はそれを2つ重ねてかきます。(たとえば

▼ DON<sup>▼▼</sup>T<sup>▼</sup>というようにかきます。)プログラム例でできた文字列型の出力は, FORTRAN でいえば H変換に相当します.

 出力に使われる標準手続きにはWRITEとWRITELNの2種類があります.前者を使うと,FORTRAN と違って一回の出力のあと改行しません。一行分の出力を何回にも分けて行なうことができます。後者で は引数をすべて出力したあと改行を行ないます.プログラム例ではWRITELNが使われています.

#### 2 ブロック構造

 pASCALプログラムは,その中で使われる名前(identifier)の宣言部と,実行文の集まりである実 行部とからできています.このような・宣言部と実行部とからできているものをブロック(block)とよび ます.その宣言部の中で,手続き(procedure)や関数(function)を宣言することができますが・これら手 続きや関数それ自体も,宣言部と実行部とからなるブロックでてきています.このように1つのプログラ ムはブロックの入れ子(nesting)の構造をもっています.

図2で四角で囲った部分が1つのブロックです.

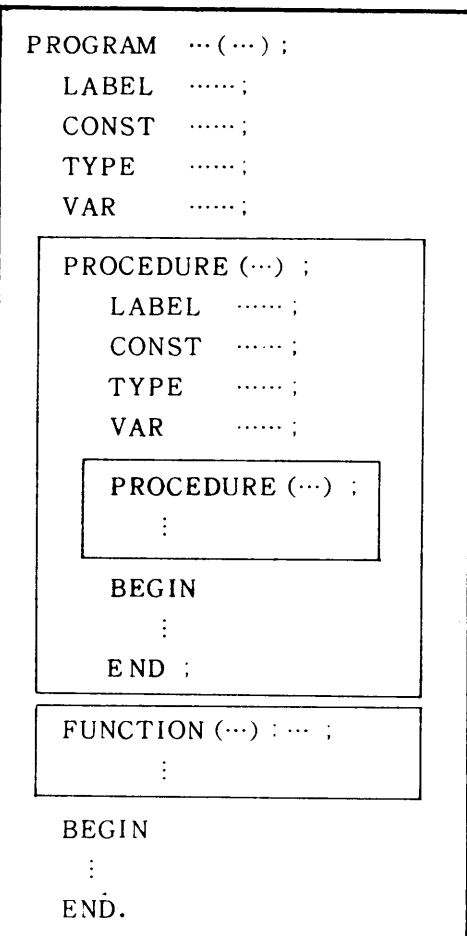

図2 プログラムの構造

 1つの手続きや関数の宣言部で宣言された名前は,その手続きや関数に対してローカルであるといい, これらの名前はこの手続きや関数の中でのみ意味をもらます。この意味をもつ範囲を,その名前のスコー プ(scope)といいます.ある手続きや関数に対して,その外側で宣言された名前はグローバルであるとい います。

 図3を例にとって,あるブロックで宣言さ汕た名前が意味をもつブロックを示しますと,次のようにな ります.

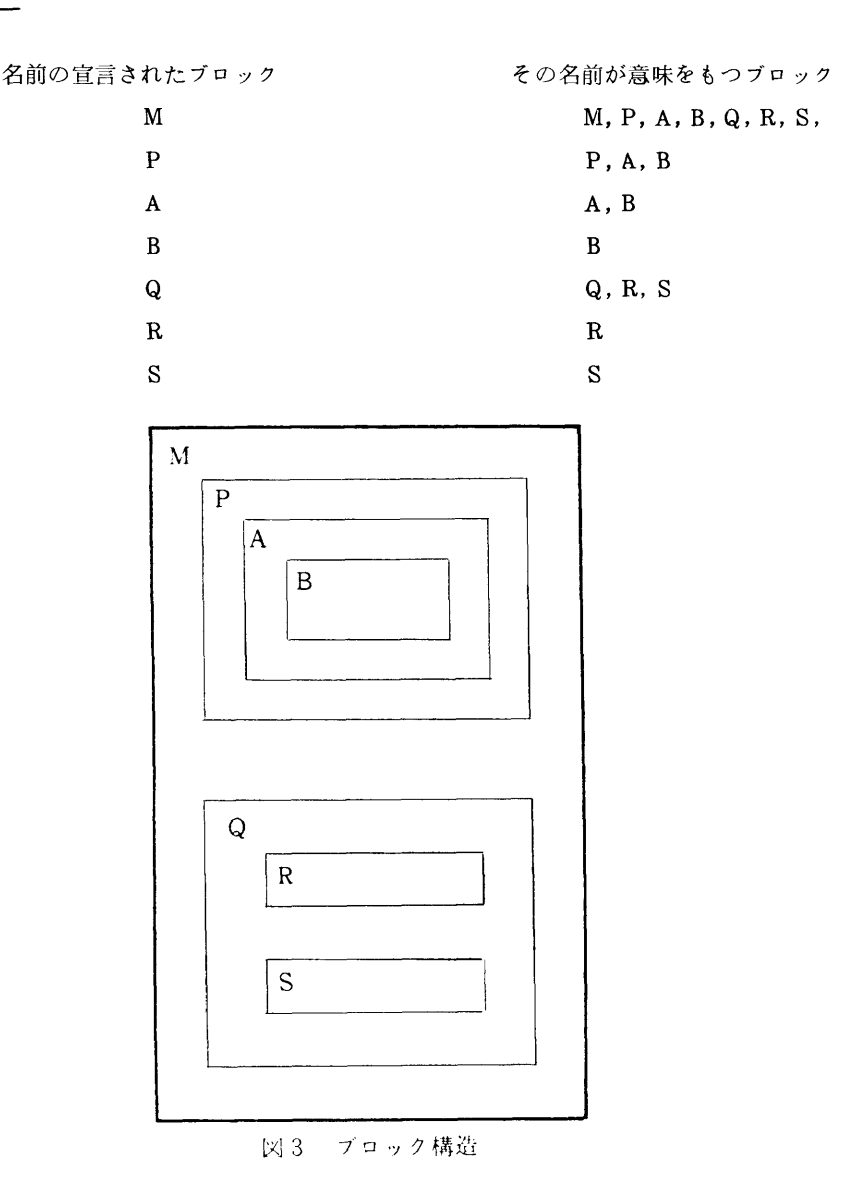

 同じ名前が2つ以上のブロックで宣言されている時は,あるプロソクに現われた名前の定義は,そのブ ロックはその名前の宣言に従い、それより外側のブロックでのその名前の宣言とは関係ありません。たとえ ば,次のプログラムの手続きBの中で変数H,1,J, K, Lが使われていますが,このうらJ, K,はこの手 続きBにローカルな変数で,変数1は手続きAで宣言されたグローバルな変数,変数Hは主プログラムで 宣言されたグローバルな変数で,これらはいずれもそれぞれの変数のスコープの中にはいっていて有効で す.しかし変数Lは,手続きCで宣言されていてそのスコープにはいっていないので,未定義のエラーと なります.

```
PROCRAM… ;
    VAR H,1: INTEGER;
    PROCEDURE A;
      VAR I, J: INTEGER;
    PROCEDURE B;
      VAR J, K: INTEGER;
   BEGIN H:=I+J;K:=H*L;...   END;
    PROCEDURE C;
      VAR L: INTEGER;
   BEGIN...   END;
  BEGIN...  END;
  BEGIN…
 END.
```
#### 3宣 言

PASCAL のプログラムに現われる宣言にはプログラム頭部とブロックの中の宣言部とがあります。プ ログラム函部は、プログラム名と、外部とやりとりするファイルの名前とを宣言するものです。たとえば

のようにかきます。プログラム名は他の部分との関係は全くなく、なにをかいても自由です。ファイル名 に関しては付録8を参照して下さい.

ブロックの中の宣言部は,前節に述べたように,次の各部分からできています.

PROGRAM FILEPROCESS(F. OUTPUT);

- (1)ラベル宣言部
- (2)定数定義部
- (3)型定義部
- (4)変数宣言部
- ㈲ 手続きと関数宣言部

各部分は、必要ない時は欠けてもかまいませんが、順序はこの順をかえてはいけません。以下各部分に ついて説明します.

#### 31 ラベルの宣言

 ここでは,そのブロックの実行部で,文の前にたてられるラベル(整数)を宣言します.PASCALで は使われるラベルはすべて宣言しなければなりません。宣言は次のようにします。

LABEL 1, 2, 100:

#### 32 定数の定義

 これは,プログラムの中で,定数を用いるかわりにそれに名前をつけてその名前をかわりに用いようと いうものです.こうすることによってプログラムが見やすくなり,また定数の値自身を変更する際に1ヶ 所だけ変えればよいことになります.

 定数は数か,文字列か,すでに定数として定義された名前(の前にさらに符号がついてもよい)です. その定義はたとえば次のようになります.

 $CONF$   $PI = 3.14159265$ ;  $MG=8000$ ;  $FK=-MG$  ; FIN=▼THE END▼;

#### 33 型の定義

PASCAL においては, 基本的なデータの型の他に,それらからより複雑な型を構成していく手段がい ろいろ用意されています.また,そうして構成した型にユーザが名前をつけて,変数の宣言の時などにそ の名前を用いることができます。これは PASCAL の特徴の1つです。

型の定義は次のようにします.

九州大学大型計算機センター広報 一142- Vol .11 No. 3 1978

TYPE  $T1 = ARRAY(.1..10.)$  OF INTEGER:

 $T2= ARRAY(0.0.5.00F)$ REAL

ARRAYはFORTRANのDIMENSIONにあたります.型T1をこのように定義しておけば,変数の宣言 {こおいて,

VAR M:  $ARRAY(0, 1, 10)$  OF INTEGER:

とか、くかわりに(これはFORTRANのINTEGER M(10)にあたります),

VAR M: T1:

ですみます.

 ARRAYの他にもRECORD, SET, F I LE, POINTER等,型を構成していく方法がありますが,これ らについては後で詳しく説明します.

#### 34 変数の宣言

変数はすべて,変数宣言部で宣言します.宣言の例をあげますと,

VAR ROOT1, ROOT2, ROOT3, REAL;

COUNT:INTEGER;

FOUND: BOOLEAN:

FILLER:CHAR;

同じ型の変数は,間にコンマ(,)をはさんで並べておけばよいのです。コンロ(:)の後に変数の型をかきます。 上の例では標準型といわれるあらかじめ用意された型ばかり現れていますが,もらうんここにユーザが定 義した型をかいてもよいわけです.

#### 35 手続きと関数の宣言

 手続きや関薮は,それらが実行部でよばれる前に宣言しておかなければなりません.(ただしFORWARD の宣言をしておくと、プログラム上でよばれる後に定義することができます。)詳しい宣言の仕方の説 明は後にまわすことにします(第11節).

#### 4 データ型一基本型

RASCAL はデータ型の種類の豊富なことが大きい特徴で,基本的な(簡単な)データ型から構造をも った型をいろいろ構成していくことができます.構成していく方法(data structuring)として,ARRAY, RECORD, SET, FILE, POINTER がありますが, それらの説明は後に譲って, ここでは基本的な型 (unstructuctured type)について述べます。

 基本的な型には 標準的な(あらかじめ定められた)型(standard scalar types)が4っ,すなわら論 理型,整数型,実数型,文字型と,ユーザが定義するスカラー型(scalar type)と部分範囲型(subrange type)とがあります。後の2つはPASCAL独特の型であるといえます。

 一般にそれぞれの基本型の要素の間には大小関係が定められていて,比較の演算子=,〈〉,〈,〈=, 〉=,〉を用いることがてきます.比較の演算子は論理型の値をもらます.それぞれの意味は自明でしょ う.(〈〉はnot equalの意味です.)また各型の変数や定数の間の演算のためにいろいろの演算子や標 準関数が定義されています.

41論理型(Boolean type)

値としてTRUEかFALSEをとるデータ型を論理型といいます.この型の変数の宣言は

VAR P1, P2P3: BOOLEAN;

のように書きます.

論理型の変数や定数(TRUEとFALSE)の間の演算子として, AND, OR, NOT があり, それぞれ FORTRANの、AND、,.OR-,。NOT.にあたります.意味は自明でしょう.

TRUEとFALSE との間の大小関係はFALSE<TRUEと定められています。従って論理型の変数や 宗数の間に大小関係の演算子=,<>,<,<<,<=,>=,>を用いることができます.

これらを用いると,たとえば論理変数P,Qの

- 同値 (equivalence) は P=Q
- 排他的 OR(exclusive or) は  $P \leq Q$

で表わすことができます.

論理型の値をもつ標準関数としては

 ODD(1)整数型の変数1に対して,1が奇数の時TRUE,偶数の時FALSEの値をとります. たとえばODD(8)の値はFALSE, ODD(32767)はTRUEです.

EOLN(F) ファイル Fが end of line の状態にあるか否か。

EOF F ファイル Fが end of file の状態にあるか否か.

の3つがあります.

42 整数型(inteqer type)

 これはFORTRANの整数型と同じものです.整数型の変数の宣言は次のようになります. (先頭の文字がⅠ~Nでも宣言は必要です.)

VAR 11, 12:INTEGER;

我々のPASCALシステムでは整数は単精度だけですから,取扱える値の範囲は次の通りです。

九州大学大型計算機センター広報 一144- Vo1 .11 No. 3 1978

 $-2^{31}=-2147483648 \approx 2^{31}-1=2147483647$ 

整数型の変数,定数に対する演算子としては,

 $*$  DIV MOD  $+$   $-$ 

があります.ここでDIVは割算で, FORTRANでは整数型に対しても実数型に対しても/を用いますが, PASCALでは整数型割算にはDIVを用います。またMODは剰余を示します.

つまり

A MOD  $B = A - (A DIV B) * B$ 

次に大小関係の演算子として(FORTRANの. EQ., . NE. 等にあたるものとして), =, <>, <, 〈=,〉=,〉があり,その結果は論理型です.

整数型の値をとる標準関数としては次の4つがあります.

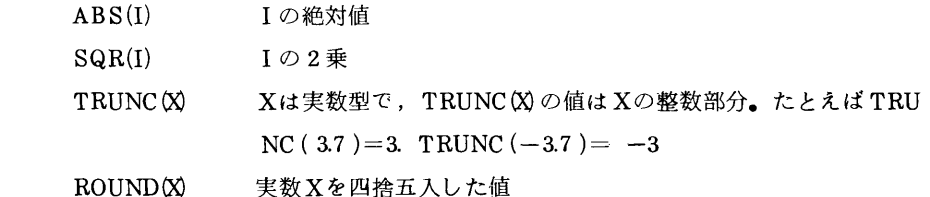

#### 43 実数型(real type)

これもFORTRANとかわりのない型で,宣言は

VAR X: REAL;

- のようにします。精度は我々のシステムでは倍精度 (FORTRANのREAL\*8)になっています。 実定数は,次の3つのうらのどれか1つの形です.
	- $3.14$   $5.772E-1$   $1E-10$

たとえば10.はいけません.

実数型の定数や変数に対する演算子としては

 $*$  /  $+$ 

があり,これらの意味は自明でしょう。(FORTRANのべき乗\*\*に相当するものはありません) 値が実数型の標準関数としては

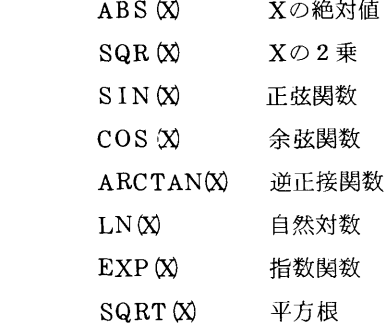

があります.はじめの2つを除いて,Xは整数型でも実数型でも結果は実数型となります.

 一般にPASCALでは,実数型の式が予想されるところに整数型の式をかくことが許され,その際にそ の式の実数化が自動的になされます。上の標準関数(ABS, SQRを除く)の例でも,実数を引数とする

$$
-145-
$$

関数に整数の引数を使ってもよいわけです.

 こういう整数型から実数型への型の変換は,式の内部や,代入文や,関数と手続の引数などにおいて行 なわれます.従ってFORTRANのFLOAT(1)という実数化の関数は不要です.

逆の,実数の整数化は自動的にはできません.たとえばXを実数型,1を整数型の変数として,

 $X:=1$ :

P.

 $I \times X$ 

は正しい例ですが,

 $I := X$ :

はいけません。標準関数 TRUNC または ROUNDを用いて

 $I := TRIINC(X);$ 

などとしなければなりません.

```
44 文字型(character type)
```
文字を値にとる変数や定数を文字型といいます。定数は,(▼)でかこんで, ▼A▼, ▼ 9▼, ▼ \*▼ のよ うに表わします.変数は

VAR C : CHAR :

のように宣言します.

文字型の変数,定数に対して2つの標準関数があります.

ORDC 文字型のCに対して整数型の値をとる。

その値はEBCDICの内部表現.

CHR(1) ORD(C)の逆関数。従って1は整数型でCHR(1)は文字型です.

 $\mathcal{L} \geq \lambda \mathcal{L}$ , ORD $(\mathbf{v}_A \mathbf{v}) = 193$ , CHR(240)= $\mathbf{v}_0 \mathbf{v}$ 

です。ただしこれらの値はPASCALの処理系によって異なりますから注意が必要です。文字型の値C1と C,の間の大小関係はORD(C1)とORD(C,)の間の大小関係と同じであると定められています。たとえ ば,▼A▼〈▼Z▼の値はTRUEです.

4.5 スカラー型 (scalar type)

 スカラー型はユーザが変数のとりえる値をすべて(有限個)並べあげることによって定義する型です. ここで値は名前(identifier),つまり英数字の列で先頭が英字であるものです。たとえば

 $TYPE$  DAY = (MON, TUES, WED, THUR, FRI, SAT, SUN):

 $SEX = (MALE, FEMALE)$ ;

というように定義します.

 スカラー型の値に対しては大小関係が定義にわける並びの順序の前の方ほど小(たとえばMON<FRI) と定められています。従ってスカラー型の変数D1,D2,D3,を

VAR D1, D2, D3:DAY:

と宣言すれば,この変数D1, D2, D3に対して大小関係を演算子=,〈〉,<,〈=,〉=,〉が使えま す。もちろんスカラー型の値の代入も可能です。たとえば

九州大学大型計算機センター広報 一146- Vo| .11 N仇 3 1978

 $D1:=SUN:$ 

 $D2:=D1$ :

 $D3:=TUES$ :

 $P$  : = D2 < D3 : (ここで Pは論理型の変数)

またスカラー型の変数に対する標準関数として

- SUCC (X) Xの次の元。たとえば SUCC (MON)=TUES
- PRED(X) Xの直前の元. たとえば PRED(SUN)=SAT

ORD(X) スカラー型の値の並びの,前から順に0,1,…, n-1の値をとる。 たとえばORD(SUN)=6

があります.

46 部分範囲型(subrange type)

 この型は,その型の変数のとる範囲として,・今まででてきた標準型およびユーザの定義するスカラー型 の部分範囲を指定することによって定義されます.(ただし実数型は除きます.)定義するには,その範 囲の下限と上限を・・をはさんで示します.たとえば

TYPE WORKDAY=MON・・FRI;

VAR POINT:0..100;

のようになります.部分範囲型の変数に対して,もとの型に対する演算子が(結果がその範囲を出ない限 り)まったく同じように使えます.

本節はプログラムの実行部の基本要素である文(staement)について述べます。文は,代入文などの基 本文(simple statement)と,複合文,条件文,繰り返し文などの構造化文(stuructured statement)に 大きく分けることができます.

#### 51 代入文

 文の中で最も基本となるのが代入文で,新しく計算された式の値を変数に代入することを指示します. 代入文の形式は次の通り.

 $\langle$  variable  $\rangle$  :  $=\langle$  expression  $\rangle$ 

ここで代入の演算子としてFORTRANの場合と違い:=(colon equal)を使いますが,これで比較演 算子=と区別することができます。たとえば,

 $A:=B=C$ ;

は,変数BとCを比較してその結果の論理値を変数Aにしまうことを意味します.

 代入文の右辺にあらわれる式(expression)は,定数,変数,関数名が演算子と組み合わされてできる もので、その評価の順序は、演算子間に順位がある場合にはその順位に従い、そうでない(即ち等しい順 位の)場合には左から右へと評価されます.演算子順位(operator precedence)とは,演算子とオペラン ドの結びつきの強さを定めたもので,PASCALでは次の様になっています.

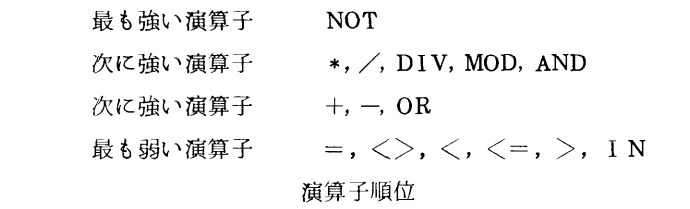

また,カッコ(parentheses)でかこまれた式は,その前後の演算子よりも先に評価されます.

#### ⑭

15 DIV $(2+1) \rightarrow 15$  DIV3  $\rightarrow 5$ 

 $5+3*2>8 \rightarrow (5+(3*2))>8 \rightarrow 11>8 \rightarrow \text{TRUE}$ 

式の一般的な形式を構文図式で表現すると次のようになります.

expresslon

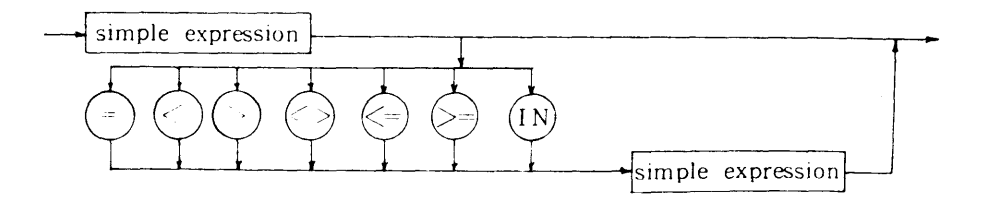

### simple expression

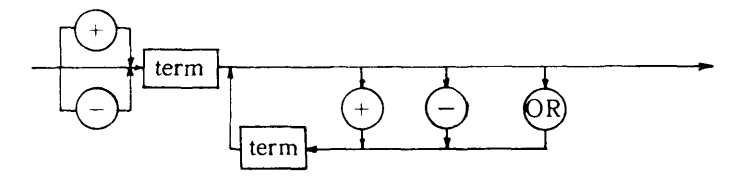

 $term$ 

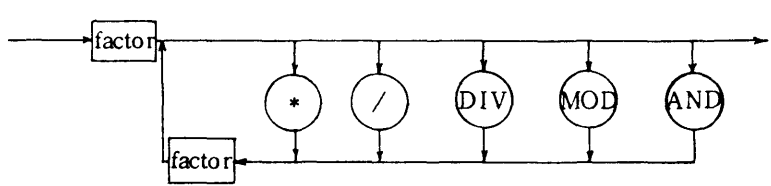

factor

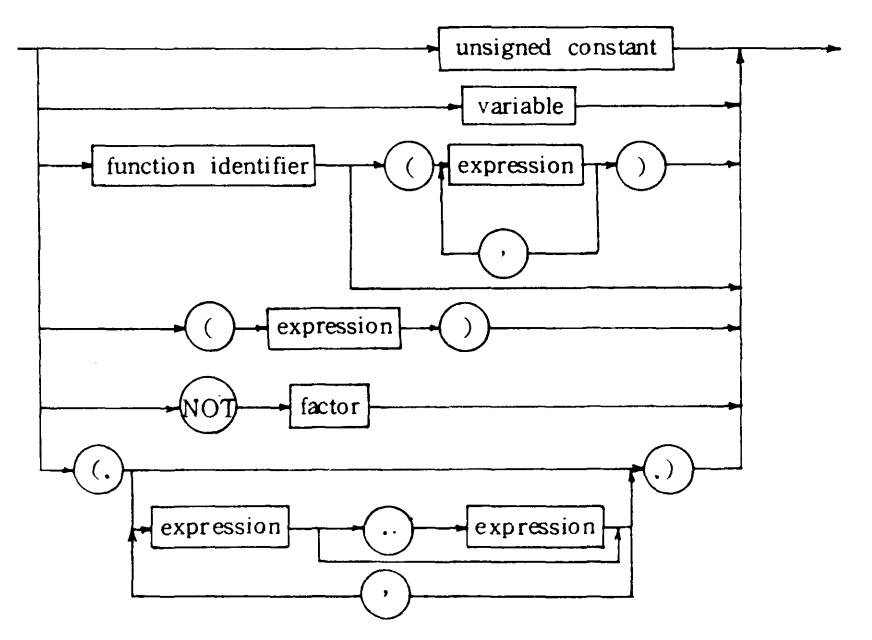

variable

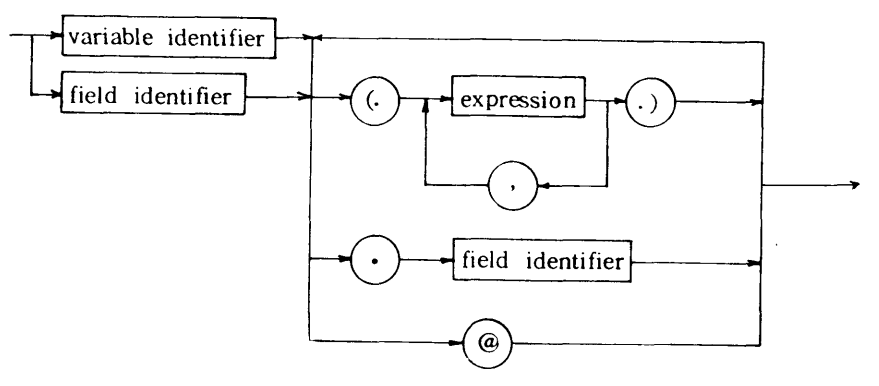

図4 式(expression)の構文図式

 なお,論理型演算子のANDとORは,これらの演算子の左側のオペランドだけで全体の式の値が決定さ れてしまう場合でもやはり右側のオペランドの評価をおこないますから注意が必要です。たとえば

VAR A:ARRAY(.1..10.)OF INTEGER;1:INTEGER;

BEGIN  $I:=1$ :

REPEAT READ( $A(. I. )$ );  $\cdots$ ;  $I := I+1$ 

UNTIL  $(I>10)$  OR(A(. I.)=0)

END

というようなプログラムで, エが10を越えたとき, ORの左側ですでに TRUEなのですが, 右側も評価す るので配列の添字の範囲をこえてしまいます.

代入文の左辺として許される変数の型は、左辺が実数型で右辺が整数型である場合を除き、右辺の型と 一致していなければなりません。型の一致が与えられていれば、前節で述べた基本型の,スカラー型,部 分範囲型, BOOLEAN, INTEGER, REAL, CHARの他, より高級な型であるARRAY, POINTER, RECORDなどの変数でも代入することができます.

#### 5.2 複合文

いくつかの文をまとめて1つの文として扱いたいときが あります。この場合これらの文をBEGINとENDの2つ のシンボルでくくり、これを複合文といいます。

プログラムの実行部本体 (body) はそれ自身複合文です。 (例)

BEGIN SUM : =  $X+Y$ ; DIFF : =  $X-Y$ ; WRITE(SUM, DIFF)

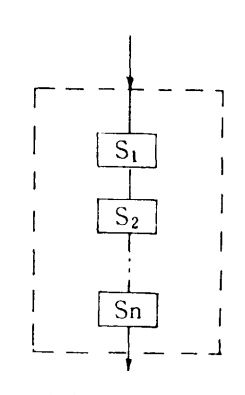

END おおところ こころ こころ こころ おおところ あいじょう おおところ おおところ おおところ おおところ こころ こうしょう こうしょう こうしょう こうしょう こうしょう こうしょう こうしゅうしょく こうしょく

PASCALでは、セミコロン(;)は文の区切り記号ですから,ENDの前にはつける必要がありません。 もしENDの前にセミコロンをつけた場合は,セミコロンとENDの間に空文(empty statement)がある とみなされますが,別にエラーになるわけではありません.

#### 53 条件文

条件によって実行したい文を選択したいときは条件文(ifまたはcase文)を使います.

#### 5.31 if文

 ある条件が成り立つときだけ文を実行させることを指示するときにはif文を使います.その条件が成 り立たないときに実行すべき文があるときには, ELSEのあとに書きます。次に一般形を示します。

IF  $\zeta$  expression > THEN $\zeta$  statement >

または IF < expression > THEN < statement >ELSE < statement >

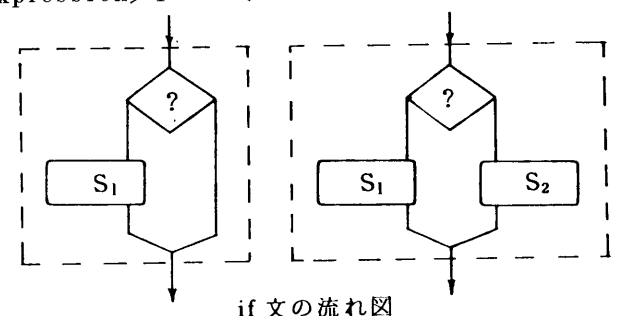

ここで, IFとTHENの間の式は論理型(Boolean)の式でなければなりません。一般形で示したものの前 者は,後者のELSEのあとの文が空文である場合と同じとみなされます.

特に注意を要する点は, THE とELSEの後には, 1つの文しか許されませんから, 2つ以上の文を書き ロ たいときは,それらをBEGINとENDでくくり複合文とすることです.この時ELSEの前にセミコロンを いれてはいけません。いれると文の区切り,すなわち if 文の終わりとみなされます。従って次の文は間違 いです.

IF P THEN BEGIN  $S_i$ ;  $S_i$ ;  $S_i$  END; ELSE  $S_i$ ;

また次の文では条件Pで実行する文は空文で,その次の複合文はPの値によらず必ず実行されます.

IF P THEN; BEGIN  $S_1$ ;  $S_2$ ;  $S_3$  END;

次に,if文を重複して使うとき,構文上のあいまいさが生ずることがあります.

(例)

IF E. THEN IF E<sub>2</sub> THEN S, ELSE S<sub>2</sub>

この場合は,「最長一致の原則」に従って,次の文と等価であると解釈されます.

IF E THEN

BEGIN IF E<sub>2</sub> THEN S<sub>1</sub>

ELSE<sub>S</sub>,

END

(例)

VAR TRUMP:BOOLEAN;SUIT:(MAJOR, MINOR);SCORE:INTEGER;

IF TRUMP THEN IF SUIT=MAJOR THEN SCORE:  $=$  30

 $ELSE$   $SCORE: = 20$ 

 $ELSE$   $SCORE$ : = 40

 なお,FoRTRANには算術IF文と論理IF文がありますが, PAScALのif文をFoRTRANであら わそうとすると一般にはGO TOを伴なうはん雑なものになります.

#### 5.3.2 case  $\forall$

選択すべき文が多数あるときは case 文を使います。 case 文は, 選択子 (selector) とよばれる式と, 選 択子と同じ型の定数(case label)をもつ文の例からなります.一般形は次の通りです.

 $CASE <$ expression  $>$ OF  $\leq$  case label list  $>$  :  $\leq$  statement  $>$ ;  $<$  case label list  $>$  :  $<$  statement  $>$  l

つ文だけが選択されて実行されます。式の値 がどの定数とも等しくないときはエラーにな ります.

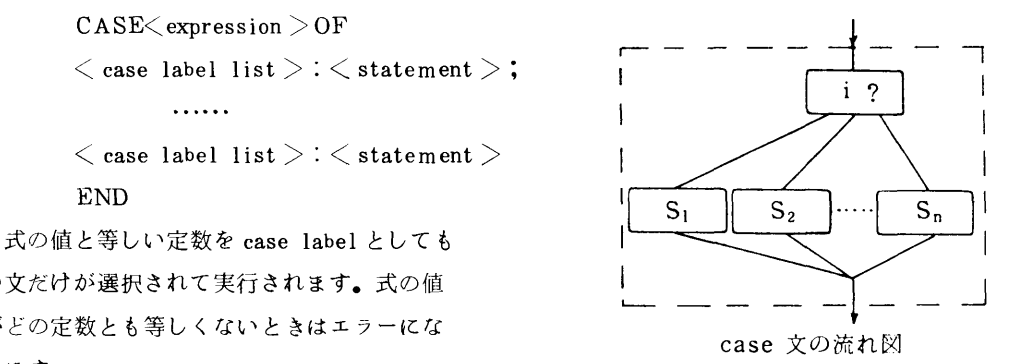

 ここで式(selector)の型は実数を除く基本型に限ります. case labe1はこれと同じ型の定数でなけれ ばならず,また後でのべるgoto文が参照する1abelとは別のものです.

 $(\vartheta)$ 1)  $(\vartheta)$ 2 VAR I:INTEGER; VAR CH:CHAR; CASE I OF CASE CH OF  $0: X := 0;$   $\mathbf{v}_A \mathbf{v}_B \mathbf{v}_C \mathbf{v}_D$   $\mathbf{c}_H := \text{Succ}(CH)$  $\bullet_B \bullet \bullet_E \bullet_E \bullet_E \bullet_E \bullet_E \bullet_E \bullet_E \bullet_E \bullet_E$ . CH: = PRED(CH) 2:X:=COS(X); C,F:(\*NULL CASE\*)  $3: X := EXP(X);$  END  $4: X := LN(\mathcal{X})$ 

```
     END
```
FORTRANでこの case 文に対応するのは計算型GO TO文ですが,計算型GO TO文では各ラベルの ところへ飛んでいったあとは「あとは野となれ山となれ」なので,各文の終りにもとのプログラムの流れ に復帰するためGO TO文が必要になります.

54 練り返し文

 繰り返しを指示する文は,FORTRANではDO文のみですが, PASCALでは,繰り返しの条件の判定 法の違う repeat 文, while 文, for 文の3つがあります。

5.4.1 repeat  $\overline{X}$ 

 ある条件が成り立つまで(until)繰り返すことを指示したい時はrepeat文を使います. repeat文の一 般形は,

 $\verb+REPEAT\leq statement$   $>$  ;  $<$  statement  $>$ ;……;  $<$  statement  $>$ UNTIL $<$  expression  $>$ 九州大学大型計算機センター広報 - - - - - - - - - - - - - - - - - - 152-Vol .11 No. 3 1978

REPEATとUNTILの間の文を実行したあと, UNTILの後の式(論理型でなければなりません)の 値が評価されます.この値がFALSEならREPEAT文の先頭から実行が繰り返されます. TRUEになっ たとき繰り返しが終わります.繰り返しの文は少なくとも一回は実行されます.

REPEATとUNTILの間にはいくつ文があってもかまいません。

REPEAT  $K := I \text{ MOD } J : I := J : J := K$  and  $|S|$ UNTIL  $J=0$ 

 ある条件が成り立っている間(whi le)繰り返すことを指示したい repeat文の流れ図 時はwhile文を使います. while文の一般形は,

WHILE $<$  expression  $>$  DO $<$  statement  $>$ 

ここで式は論理型 (Boolean) でなければなりません。この式は文 の各繰り返しの前に評価され,値がFALSEになった時繰り返しが終 | わります.このため式の値が最初からFALSEである場合,文は一回 1 も実行されません。 も実行されません。<br>- トラップ・コンピューター - トラップ・コンピューター - トラップ・コンピューター - トラップ・コンピューター - トラップ・コンピューター - トラップ・コンピューター - トラップ・コンピューター - トラップ

 $READ(N)$ :

WHILE N>1 DO BEGIN WRITE(N): while 文の流れ図

IF ODD (N) THEN  $N:=N*3+1$ 

ELSE N:=N DIV 2

### END **END**

(問)このプログラムが停止しないNの値は?

5.4.3 for  $\overline{x}$ 

 for文はFORTRANのDO文に対応するもので,制御変数が初期値と最終値の間の値を一回ずつとって 繰り返しが行なわれます。FORTRANのDO文と違い,制御変数の値を減らしながら繰り返すこともでき ます.ただしその増加値(減少値)は1と一1だけです.一般形は次の通りです.

FOR $\zeta$  control variable  $\geq$  := $\zeta$  initial value  $>$  TO $\zeta$  final value  $>$  DO $\zeta$  statement  $\geq$ または

 $FOR \leq$  control variable  $\geq$ :  $=\leq$  initial value  $>$ DOWNTO $\leq$  final value $>$ DO $\leq$  statement $\geq$ ここで, control variable(制御変数), initial value(初期値), final value(最終値)はすべて 同じ種類の基本型に限られます.必ずしも整数である必要はありません.そしてこれらの値を繰り返し文 の中で変更してはいけません。増加型 ( 減少型) で, 初期値が最終値より大きい ( 小さい) とき, 繰り返 し文は一度も実行されません.

(例)

FOR I: =1 TO 100 DO IF  $A(J) >$ MAX THEN MAX: =  $A(J)$ ;

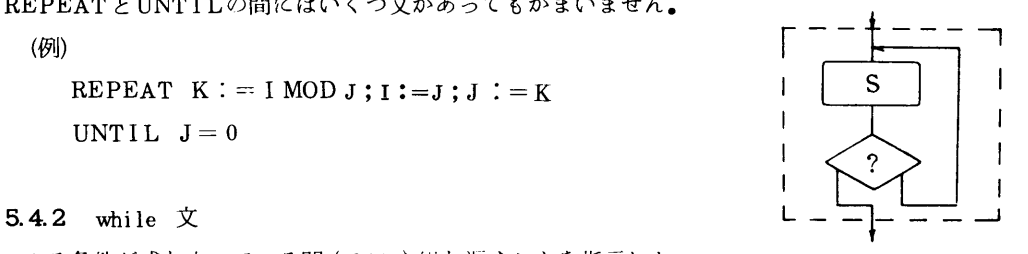

 $\overline{?}$  $\mathbf{I}$  $\mathbf{I}$ S

#### 55 その他の基本文

代入文と空文の他に基本文として手続き文と goto 文があります。

551 手続き文

 手続き(procedure)を呼ぶときは, FORTRANと違ってその手続き名と(あれば)パラメータを並べ たものを書くだけです.手続きと関数のことは後でくわしく述べる予定ですが,そのパラメータ(引数) の結合のしかたには PASCALでは2通りの方法,即ち,値で渡す方法と,アドレスで渡す方法とがあり ます.(他に手続きや関数の名前を渡す方法もありますが説明は省略します.)前者(value parameter) では,実引数は式で,後者(variable parameter)では,実引数は変数でなければいけません。もちろ ん仮引数との型の一致が要求されます.

(例)

 $\cdots$ ; SEARCH(A, KEY, I) ; WRITE(I, A(. I.));  $\cdots$ 

552 goto文

 プログラムの流れを変えるのに,通常は上で述べた条件文(if文とcase文)や繰り返し文(repeat 文,while文, for文)を使いますが,これらで表わしきれない場合には, goto文を使うことができま す.飛び先きの場所は文の頭につけられたラベル(FORTRANと同様数字に限る)で示します.

(例)

BEGIN

a a a a a a

 $READ(CH)$ : IF  $EOF(INPUT)$ THEN GOTO 1:

. . . . . .

END;

 $\overline{1}$  . . . . .

```
1: WRITELN(<b>Y</b>END OF FILE<sup>Y</sup>):
```
56 その他の構造化文

その他の構造化文としてwi th文があります.

561 wi th文

with 文はレコード型の変数のフィールドの指示を簡単にするのに使う文です。(レコードについての 説明は構造化データを説明するときにします.)その一般形は,

WITH $<$  record variable list  $>$  DO $<$  statement  $>$ 

たとえば,

PERSON. AGE :  $=22$ ; PERSON. SEX: = FEMALE というのをwith文を使うと次の様に書くことができます.

WITH PERSON DO

BEGIN  $AGE := 22$ ; SEX: = FEMALE END

九州大学大型計算機センター広報 - - - - - - - - - - - - - 154- $Vol$  . 11  $No$  3 1978

#### 6 配列 型

 前にPASCALのデータ型のうらで基本的なもの(unstructured types)6つ 論理型,整数型,実 数型,文字型,スカラー型,部分範囲型 について述べました.ここではこれらから構成されるより 複雑なデータ型(structured types)について説明します.この単純な型から複雑な型を構成していく機 能の豊富なことがPASCALの大きな特徴の一つです.構造化データとしては,配列型,レコード型,集 合型,ファイル型,ポインタ型があります.これからこの順にデータ構造について説明します.

 配列型はFORTRANにもあります.(FORTRANで構造化データといえる唯一のものです.)配列と は同じ型のデータがきまった数だけ集まったもので,しかも各要素が添字(index)とよばれる変数または 定数で示されるものです.PASCALの配列はFORTRANのよりも少し一般的になっているといえます. それはまず第一に,配列の要素は同じ型であるかぎりどんな型でも,それ自身構造化データであってもか まわないということです。だから配列の配列というものを考えられます(これは結局2次元の配列です)。 第二に,添字の型がFORTRANでは整数(の部分範囲)ですが, PASCALでは添字として基本型のうらの 次のものが使えます.

- (1)論理型
- ② 文字型
- (3)ユーザの定儀したスカラー型
- (4)上の3つあるいは整数型の部分範囲

添字の型をT1,要素の型をT,とすると,配列型Tの定義の一般形は次のようになります.

TYPE  $T=ARRAY$  (. T<sub>1</sub>.) OF T<sub>2</sub>:

#### たとえばFORTRANでの

INTEGER A(100)

という配列Aの宣言はPASCALでは

VAR A:ARRAY(.1..100.)OF INTEGER

となります.

配列の添字は,必ずしも1からはじまる必要はなく,

```
VAR B : ARRAY(. -10..10.) OF INTEGER:
```
も許されます。また,すでにDAYSというスカラー型がたとえば

TYPE DAYS=(SUN, MON, TUES, WED, THUR, FRI, SAT);

と定義されているとすると,

VAR SICK: ARRAY(.DAYS.) OF BOOLEAN;

などと宣言できます.

配列の要素を示すには、配列名の次に添字を(.と.)でかこんで続けます。たとえば

 $A(. I.):=A(. I-1.)+A(. I-2.);$ 

とか

 $SICK(. MON.):=TRUE;SICK(. SAT.):=FALSE;$ とかくわけです.

配列の要素が再び配列である場合,たとえば

VAR MATRIX:  $ARRAY(0, 1.10.00F)$   $ARRAY(1, 1.10.00F)$   $REAL$ ; は,これを多次元の配列として簡単に

VAR MATRIX:  $ARRAY(0, 1, 10, 1, 10, 10)$  OF REAL;

とかくことができます.

 この要素を示すにはMATRIX(.7,7.)なととかくことができますが, MATRIX(.7。)(.7、.) とかいてもかまいません.

 一般に構造化データに対してPACKEDというシンボルを前につけて,メモリーの使用量を節約するこ とができます.たとえば

TYPE VECTOR=PACKED ARRAY(。1..100。)OF BOOLEAN;

のようにかきます.

特に重要なのは,PASCALでは文字列が文字のPACKされた配列で表わされることです.

すなわち, n文字の文字列は

PACKED ARRAY(。1..n。)OF CHAR

の型に属するとされています。この型に属する値の間には大小関係が定められていて、比較の演算子=, 〈〉,<,〈=,〉,〉=を使って比較することができます.

(例)

VAR S : PACKED ARRAY(. 1. 6.) OF CHAR:

 $\overline{1}$  $S := \text{Y} \text{COKYO} \quad \text{Y}$ :  $\overline{1}$ IF  $S = "NAGOYA"$  THEN ……

#### 7. レコード型

レコード型はいくつかの必ずしも同じでない型のデータをひとまとまりとして扱うためのものです。た とえばあるものがいくつかの属性を持つとして,それらをまとめて全体としてそのものを表現するという ような時に使うと便利です.

 例をあげます.日付けはふつう年,月,日であらわされます.日付けをあらわす型DATEを定義してみ ますとたとえば次のようになります.

TYPE DATE=RECORD DAY二1.。31;

MONTH:(JAN, FEB, MAR, APR, MAY, JUN, JUL, AUG,

SEPT, OCT, NOV, DEC) ;

YEAR:INTEGER

END;

ここでDATE という型はDAY, MONTH, YEARという3つの要素をまとめて扱うためのものです。こ のDAYなどの要素のことをレコードのフィールドといい、それらには、それぞれDAYなどの名前

(field identifier)がつけられます。フィールドの型はフィールド名の後にコロン(:)をおいてかきます。フィールド の型はあらかじめ定義された型ならとんな型をかいてもかまいません.実行部中で,あるレコードのある要素 を示すには,トレコード名と要素名との間にピリオド(.)をはさんでかきます。たとえば

VAR SOMEDAY, NEWYEAR:DATE;

と宣言しますと,

SOMEDAY. DAY: $=1$ ;

SOMEDAY. MONTH:=JAN;

SOMEDAY. YEAR $:=1977$ ;

というふうにレコードの要素への代入ができます.またレコードをひとまとまりのまま代入することもで きます.たとえば

 $NEWYEAR := SOMEDAY:$ 

 次の例として,一人の人間はその名前とか生年月日とかいろいろの属性をもらますが,このいろいろの 型のデータの集まりとしての一人の人間のレコードを定義してみます.

TYPE ALFA=PACKED ARRAY(.1..12.) OF CHAR;

 $STATUS = (SINGLE, MARKIED)$ :

PERSON=RECORD

NAME:RECORD FIRST, LAST:ALFA END;

SEX:(MALE, FEMALE);

BIRTH:DATE;

CASE MS:STATUS OF

 $SINGLE:$   $( )$ :

MARRIED: (NCHILDREN: INTEGER)

END;

ここでCASE以下に注意して下さい。これはフィールドMSの値がSINGLEかMARRIEDかによって あとのフィールドをどのようにとるかを決めることを示します.1つのレコードの要素の数や型が,MS の値によってかわってくるわけです。レコードの中でこのCASE以下の部分を可変部分 (variant part), それ以前の部分を固定部分(fixed part)といい,1つのレコードの中に可変部分(variant part)は最後 に1つだけ許されます。但し可変部分 (variant part) の中でまた record の可変部分 (variant part) が 現われてもかまいません.またこのMS:のようなフィールドのことをタグフィールド(tag field)とい い,どのフィールドをその可変フィールドとするかを変数として指示します.

ここでこれまで述べてきたレコード型の定義のシンタックスをまとめておきます.

 $\langle$  record type  $\rangle$  :: = RECORD $\langle$  field list  $\rangle$  END

 $\langle$  field list  $\rangle$  :: = $\langle$  fixed part  $\rangle$  $\langle$ fixed part $\rangle$ ; $\langle$ variant part $\rangle$  $\langle$ variant part $\rangle$ 

 $\le$ fixed part $>$ ::= $\le$ record section $>$ }; $\le$ record section $>$ 

 $\le$ record section  $\ge$ :: = $<$  field identifier $>$ }, $<$  field identifier  $\ge$ } $<$  type  $\ge$ | $\le$ emptv $\ge$ 

 $\leq$ variant part $\geq$ ::=CASE $\leq$ tag field $\geq$ <type identifier $\geq$ OF $\leq$ variant $\geq$ ł: $\leq$ variant $\geq$ ł

 $\langle \text{variant} \rangle$ ::= $\langle \text{ case label list } \rangle$ : $\langle \langle \text{ field list } \rangle \rangle$ |  $\langle \text{ emuty } \rangle$ 

 $\langle$  case label list  $\rangle$  :: =  $\langle$  case label  $\rangle$ },  $\langle$  case label  $\rangle$ }

 $\langle$  case label $\rangle$ ::  $=\langle$  constant  $\rangle$ 

 $<$ tag field  $>$ ::= $<$ identifier  $>$ :1 $<$ empty  $>$ 

さて,ここで変数WHOを

VAR WHO:PERSON;

と宣言したとしますと,その各フィールドを指示するのに次のように

WHO. NAME.  $FIRST := VWILLIAM$ 

WHO. NAME. LAST:  $=$   $\blacktriangledown$  SHAKE SPEARE  $\blacktriangledown$ :

- WHO. SEX:=MALE:
- WHO. BIRTH.  $DAT:=23$ ;
- WHO. BIRTH. MONTH: $=APR$ :
- WHO. BIRTH.  $YEAR := 1564$ ;
- WHO  $MS: = MARKIED$ ;
- WHO. NCHILDREN:  $=3$ :

とかくのは面倒ですが,5節に述べられたWI TH文を用いると次のように簡単にかけます.

WITH WHO, NAME, BIRTH DO

BEGIN FIRST:  $=$  WILLIAM  $\blacksquare$ : LAST:  $=$  SHAKESPEARE  $\blacksquare$ :

SEX:=MALE;

```
DAY:=23; MONTH:=APR:YEAR:=1564;
```
 $MS := MARKIED$ ; NCHI LDTEN :  $=3$ 

END;

8集 合 型

 この型は値としてある型のベキ集合,つまりもとの型のすべての要素からなる集合の部分集合をとるも のです.すなわらもとの型の値をいくつか選んで,それをまとめて一つのもの(集合)として扱おうとす るものです。もとの型の値の種類がn個なら異なった集合の値の種類は2<sup>n</sup>です。(空集合も許されます。) もとの型は実数型以外の基本型でなければなりません。そして,インプリメントの都合上64個以上の値を とらず,かつそれぞれの値(スカラーや文字型の場合,標準関数ORDを使って得られる値)も0と63の 間にあるものでなければなりません.(PASCAL8000では)

この型の定義の一般形は次の通りです.

TYPE $\langle$  identifier  $\rangle =$  SET OF $\langle$  base type  $\rangle$ :

例として

TYPE HAND= SET OF  $1.52$ :

VAR MYHAND, YOURHAND: HAND:

としますと,変数MYHAND, YOURHANDは,1から52までの間のいくつかの数からなる集合です. 集合はその要素で示されます。その示し方は,要素をコンマ(,)で区切って並べます。要素として2つの式 の間に.. をかくと2つの値の間のすべてを含むものと考えます。たとえば

 $MYHAND:=(.13.):$ 

YOURHAND  $:=(.1, 14, 27, .29, 40.):$ 

まとめるとシンタックスは次のようになります.

```
\leq t::= (.\leq element list >.)
```
 $\leq$ element list $>\;:=<$ element $\geq$ k $\leq$ element $\geq$ k $\leq$ empty $\geq$ 

 $\leq$ element  $\geq$ ::  $=\leq$  expression  $\geq$  |  $\leq$  expression  $\geq$   $\leq$  expression  $\geq$ 

集合の間の演算子としては

```
    + 和 集 合
```
- \* 共通部分
- 一 差 集 合

があります.また論理型の値を返す演算子として

=,〈〉 等しいか? 等しくないか?

 〈=,〉二 集合間の包含関係.2つの集合が等しい時も値はTRUEです.等しい時FALSE とする狭い意味の包含関係の演算子はありません.

IN 要素が集合に含まれるか?

(例) 13 IN YOURHAND  $\rightarrow$  FALSE

次に集合型を使ったプログラム例を示します.

VAR I:INTEGER;

```
S: SET OF 1..50;
```

```
BEGIN S := (. . );
```
FOR  $I:=1$  TO 50 DO

IF ODD(I) THEN  $S := S + (.1.)$ 

#### 9. ファイル型

PASCALのプログラムでは順編成のファイル (sequential file) を扱うことができます。しかしその 基本的な考え方や扱い方はFORTRANなどとかなり異なります.

PASCALではファイルをすべて同じ型の要素の「列」であると考えます。あるファイルの中ではどれ かただ一つの要素しか同時には参照できません.別の要素を参照するには,2つの間の要素を順番に読み (あるいは書き)進んでいかなければならないわけです.ここでいうファイルは配列と同じように同じ型 のデータの抽象的な集まりと考えればよいわけですが,ディスクなどの二次記憶に実際にデータをおくこ とを考えてこのような制限がつけられているわけです。ファイルが配列と異なるのは長さ(要素の数)が あらかじめ決められてなく,空でもかまわないということです.

ファイル型の変数の宣言は次のようにします.

VAR  $\leq$ identifier  $>$ : FILE OF  $\leq$  type  $>$ :

各ファイル変数に対して自動的にバッファ変数と呼ばれるものが決められます.変数名をFとするとバッ ファ変数は

 $\mathbf{r}$  ( $\alpha$ 

で表わされます.バッファ変数はファイルの現在参照可能な要素のことを意味します.ファイルの内容の 読み出し,書きこみはこのバッファ変数を通してのみ可能です.またバッファ変数の位置をファイル上で 1要素分進めるのと,ファイルの先頭にもどす標準手続きが用意されています。

 バッファ変数F@の位置がファイルの終わりを越えているかとうかを知るために論理型の標準関数EOF があります.EOF(F)はF@がファイルの終わりを越えているときTRUE,そうでないときFALSEを返し ます.

ファイルを扱うための標準手続きには次の4つがあります.

RESET(F) F@をファイルの先頭におく。F@はファイルの先頭の要素になります。

- REWRITE(F)Fの内容がすべて消され,長さが0.空のファイルとなります。ファイルを書き かえるときに用いられます。EOF(F)はTRUE となります。
- GET(F) F@を次の要素へ進める。すなわち次の要素の値がF@にはいります。 次の要素がない場合はEOF (F) がTRUEとなり, F@の値は不定となります。
- PUT(F) F@の値をファイルFの最後に書きこむ。PUTする前にはEOF(F)はTRUE でなければなりません.

ファイルを使ったプログラム例です.

PROGRAM WRITESUM(F, OUTPUT):

VAR F: FILE OF REAL;

SUM : REAL;

BEGIN

- $SUM:=0.0$ ; RESET $(F)$ ;
- WHILE NOT EOF (F) DO
	- BEGIN SUM:=SUM+F $@$ ; GET(F) END;

WRITELN(SIM)

END

 この例でわかるようにRE SETやGETなどの標準手続きはFORTRANのREAD文と違ってバッファの 位置を動かすだけで,その内容の参照はユーザが直接バッファの中に手をつっこんで見るという形になっ ています.このため上のプログラムではGETがファイルの内容を使った計算のあとにくるのに比べて, FORTRANで同じことをかくとREAD文が前にでてくるのに気づくと思います.

 要素が文字であるファイルをテキストファィルといいます.普通,最もよく使われるファイルですので, 他のファイルと少し違った取り扱いができるようになっています.PASCALでは

TYPE TEXT=FILE OF CHAR:

で定義されるTEXTという型名があらかじめ用意されています.この型のファイルはいくつかの要素をま とめた「行」に分かれています.行を扱うために次の3つの標準手続き,標準関数があります.

WRITELN (F) 現在の行への書きこみを終える.

 READLN(F) 次の行の先頭までF@の位置を進める. F@は次の行の先頭の文字になりま  $\mathbf{e}$ 

EOLN(F) F@が行の終わりの位置にあるかどうかを返す論理型の関数。 EOLN (F) が TRUEの時, F @は行の区切りの位置にあります。

この時F@の値はブランクであるとされています.

さらにFをTEXT型, C Hを文字型の変数とすると

 $F@:=CH$ ; PUT  $(F)$  のかわりに WRITE(F, CH)

 $CH := F@: GET(F)$  のかわりに  $READ(F, CH)$ 

とかくことができます。この他TEXT型のファイルに対する入出力の手続きは12節を参照して下さい。

#### lO ポインタ型

 データのうらで,ブロックの最初で宣言されそのブロックの実行中ずっと存在するものを8tatieとい います.これに対して,プログラム実行の途中で新たに(NEWという標準手続きによって)生成される データがあります。こういうデータを dynamic であるといいます。これらの牛成されたデータは名前が ついていないので,ポインタとよばれる変数(実際にはアドレスと考えてかまいません)で示されます。

いま,Tをすでに定義されている型もしくはこれから定義する型として,

VAR P二@T

とポインタ変数Pを宣言するとします.そうするとプログラムの実行部中において

NEW<sub>(P)</sub>

という文を実行すると,型Tのデータが一つ生成されます.(正確にいうと,型Tのデータ1つ分の領域 がメモリ中にとられますが,その値はまだ与えられていません.)そしてポインタ変数Pがそのデータを 「指し」ます.そしてこのデータは

P@

で示されます.この状態でさらにもう一度

NEW(P)

を実行すうと,もう一つ,型Tのデータが生成され,ポインタ変数Pはこの新しいデータの方を指します. (従って前に生成されたデータは「行方不明」になります。)

次に具体的に例を示します.

TYPE LINK=@ITEM;

 $ITEM=RECORD$ 

NAME : PACKED ARRAY(, 1., 8, OF CHAR; SIZE : REAL; NEXT : LINK

END;

VAR FIRST, P, Q:LINK; I:INTEGER;

BEGIN NEW(FIRST);Q:=FIRST;

FOR  $I:=1$  TO 4 DO

BEGIN

NEW(P);

```
Q@. NEXT:=P:
```

```
Q := P
```
END

END

型 LINK は ITEMというレコード型のデータをさすポインタ型として宣言されています。 このプログラムの実行終了時には5つのITEMの次図のような「鎖」ができ上ります.

解 説

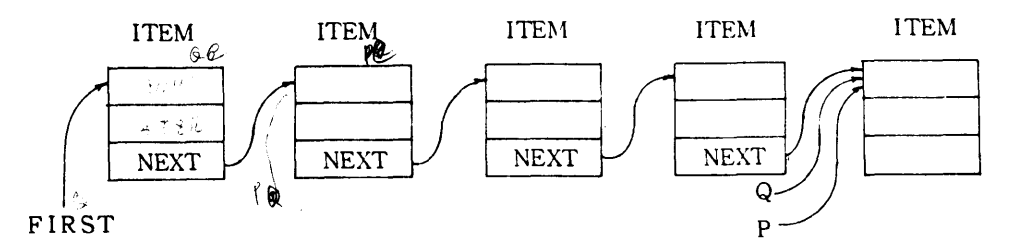

同じ型を指す2つ以上のポインタ変数の間で値の代入が自由にできることに注意して下さい。ポインタ変 数がどのデータも指していないことを示す時に使う特別の値をNILとかき、この値も代入することがで きます。また2つのポインタの値を比較演算子=またはく>を使って比較することもできます。

次にポインタとレコードを有効に用いたプログラム例を示します。これは有理式を微分するプログラム で、A+B等の最簡式は1つのレコードで表現され、一般の式はそれらをポインタでつなぐことで表現さ れています。微分はポインタでつながれた各項ごとに行なわれます。ポインタの使い方や有理式をデータ として表現する方法が参考になると思います。

```
\mathbf{I}PRUGRAM DIFF(CUTPU1);
       (#SYMBULIC DIFFERENTIATION, M. YASUMURA. MAY 16.1975.4)
 خ
 Ź
       TYPE KIND = (CONSTANT, VARIACLE, PAIR);
 4
 Ŝ
             CLASS = (SUM, DIFFERENCE, PRODUCT, GUOTIENT);
             PEXP = aEXPRESSION;
 \ddot{\mathbf{c}}<sup>2</sup>
       EXPRESSION = REGUAD CASE K: KIND OF
                             CONSTANT: (NUMBER: INTEGER);
 \tilde{\mathbf{C}}\zetaVARIACLE: (PRINTNAME: CHAR);
10<sup>2</sup>PAIR : (LEFT.RIGHT.DERIV: PEXP; OP: CLASS)
              ,
                       END:
1112<sub>1</sub>VA<sub>N</sub>
            ONE, ZERO, X, C, Y, OY, Z, DL: PEXP;
15FUNCTION G(CL: CLASS; L,R: PEXP): PEXP;
141.6VAR TEMP: PEXP;
1<sub>0</sub>SECIN NEW(TEMP, PAIR); with TEMP& DO
17SECIN LEFT := L; kIGHT := R; DERIV := NIL; OP := CL END;
1<sub>o</sub>G := 1EMA15END;
źе
       FUNCTION ASSOC(D, x: PEXP): PEXP;
         VAN = E<sub>2</sub>U<sub>2</sub>U<sub>2</sub>V<sub>2</sub>V<sub>3</sub>VD<sub>3</sub>TI<sub>4</sub>T<sub>4</sub>: PEXP;
\sim \lambdaίê
        BEGIN E := 0; WITH E& DO
          CASE K OF
22
\epsilon4
           UGNSTANT: ASSUC := ZERC;
           VARIABLE: IF E = X THEN ASSUC := ONE ELSE ASSOC := ZERU;
25.
           PAIN: IF DEAIV K> NIL THEN ASSOC := DERIV
26ELSE
27CCDN28.
            U := LEFT; V := RIGHI; UO := ASSUC(U,X); VD := ASSOC(V,X);
ëS.
            CASE OP OF
30
               SUM: IF UD = LEWG THEN DERIV := VO
21
                     ELSE IF VD = ZERU THEN DERIV := UD
32
                                            ELSE DERIV := G(SUM, UD, VD);
\mathcal{Z}DIFFERENCE: IF VO = ZERU THEN DERIV := UD
34 -ELSE DERIV := G(DIFFERENCE,UD,VD);
خت
```

```
解
  ,説
```

```
PRODUCT: IF UD = ZERO THEN
36
37
                               IF VD = ZERD THEN DERIV t = \sqrt{E} \times 0ELSE IF VD = ONE THEN DERIV := U
2839
                                                  ELSE DERIV := G(PRODUCT, U, VD)
\overline{40}ELSE IF VD = ZERG THEN
                                     IF UD = ONE THEN DERIV := V
\overline{a}ELSE DERIV := GIPRODUCT, V, UD)
4\tilde{c}43ELSE BEGIN IF UD = ONE THEN II := V
                                                   F.SF. T1. I = G.PRBDUCT.V. UCDI:\overline{4}IF VD = ONE THEN T2 := U
45ELSE T2 := G(PRODUCH,U,VD);4647DERIV := G(SUM, T1, T2)\Delta Q
                              FND:GUOTIENT: IF VD = ZERU THEN DERIV := CIGUOTIENT.UD.V)
4<sub>5</sub>50
                   ELSE IF VD = ONE THEN DERIV := C(QUOTIENT, G(DIFFERENCE, UD, E),
                   ELSE DERIV := C(GUOTIENT, G(DIFFERENCE, UD, G(PRODUCT, E, VD)), V)
51
\bar{6}FNO ( +3P + 12)ASSOC := DERIV5254END
55ENL (*K*)
6.6
       ENU (*ASSJC*);
5758FUNCTION VARI(S: CHAR): PEXP:
        VAN TEMP: PEXPI
F_{\rm s}60
        BECIN NEW(TEMP, VARIABLE); TEMP&.PRINTNAME := b; vARI := TEMP
61
        FND1
      FUNCTION CONCEINTEGER): PEXP:
62
        VAR TEMP: PEXP;
6<sup>2</sup>642EGIN NEW(TEMP.CUNSTANT): TEMP&.NUMBER := C: CBN := TEMP
65END:PROCEDURE LISTOUT(P: PEXP);
66
        BEGIN WITH P& CO
ECASE K JF
EECONSTANT: WAITE(NUMBER:1);
65
             VARIABLE: wRITE(PRININAME);
7071
             PAIR: BEGIN WRITE('('); LISTOUI(LEFT);
72CASE OP OF
                         SUM: WRITE(*+*);
7<sub>3</sub>DIFFERENCE: WRITE( *-* );
74PRODUCT: WRITE(***);<br>GUOTIENT: WRITE(*/*)
75
76\overline{2}END (*GP*); LISTOUT(RIGHT); WRITE(*)*)
78
                    ENL (*PAIA*)
79
            END (*K*)£c.
        END (*LISTOUT*);
      SEGIN (*MAIN*)
E1\dot{\epsilon}2
         wKITELN; WRITELN;
         ONE := GUN(1); ZERO := CUN(0); X := VARI(*X*); G := VARI(*C*);
83Y = G(DIFFERENCE) + (SUM + G(PRODUCT+X+X) + C(PRODUCT+X+CI) + UN(S)64رئ
         UY := ASSUC(Y,X);wRITE(' Y := Y); LISTOUT(Y); WRITELN;
56wkIle(*DY/DA:=*); LISIGUI(DY); wkITELN;
\delta \tilde{I}Z := G(GUGTIEMI, GNE, G(GUM,X,CON(L)));
A.A.
89
         DZ := ASSUC(Z,X);WRITE(* 2 :=*); LISTOUT(2); WRITELN;<br>WRITE(*DZ/DX:=*); LISTOUT(DZ); WRITELN
9ē.
Q1
```

```
C<sub>2</sub>END.
```

```
Y = i = (( (x * x) * (x * C)) - 5)DY/DX:=((X+X)*C)\pm = (1/(X+2))
DZ/DX := ((C - (1/(X + \epsilon)))/ (X + \epsilon))
```
PASCAL TIMING SUMMARY:

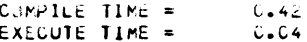

```
九州大学大型計算機センター広報
     Vol. 11 No. 3 1978
```

```
-164-
```
#### 11.手続きと関数

 大きなプログラムの中で,何度も実行される部分をとり出してそれを一まとまりとして定義するという 技法は,FORTRANではサブルーチンと関数という概念であらわされますが,これらはPASCALでは手 続き(procedure)と関数(function)にあたります。PASCALの手続きや関数は, PORTRANのと比べ て,手続きが自分自身を呼び出すことができる,手続きの定義の中にまた別の手続きの定義を書くことが できる,などいくつかの点でより一般的になっています.

#### 11.1 手続き (procedure)

手続きは、あらかじめ手続き宣言(procedure declaration)によって宣言されるもので、実行部中で必 要に応じ手続き文(procedure statement)によって呼び出され実行されます.

手続き宣言は手続き頭部 (procedure heading) と、本体であるブロック (bolock) とからできています。 本体は,第2節に説明したプログラムの本体と同じ構造をしています.

〈ブロック〉::=〈ラベル宣言部〉

〈定数定義部〉

〈型定義部〉

〈変数宣言部〉

〈手続き・関数宣言部〉

〈実行部〉

 手続き頭部は,その手続きの名前と,(もしあれば)その仮引数(formal parameters)を示します. その一般形は次の通りです.

PROCEDURE 〈名前〉;

あるいは

PROCEDURE <名前>(<仮引数宣言部>);

仮引数宣言部で宣言された変数は、その手続きにローカルな変数であるとみなされます。従ってこれらは 変数宣言をする必要はありません。仮引数宣言部の一般形は次の通りです。

〈変数名〉,…,〈変数名〉:〈型名〉

または

VAR〈変数名〉,…,〈変数名〉:〈型名〉

またはこの両者をいくつか(順序は任意)をセミコロン(;)で区切って並べたもの.

 ここで前者のように宣言された引数を値引数(value parameter),後者のように宣言された引数を変数 引数(variable parameter)といい,これらは手続きが呼ばれる際の実引数(actual parameter)との 結合方法が異なります.すなわら,値引数では実引数の値だけが仮引数に渡されるのに対し,変数引数で は実引数の番地(address)が仮引数に渡され仮引数の参照や代入はこの番地を使って間接的に行なわれます。従って, 変数引数の実引数は必ず変数でなければなりませんが,値引数の実引数は一般に式(expression)になります. (ただしいずれの場合も実引数と仮引数の型の一致は要求されます.)次のプログラムは変数引数と値引 数との効果の違いを示しています.

PROCRAM PARAM (OUTPUT) E  $\ddot{\phantom{a}}$ VAN I. D: INTEGER:  $\lambda$ PRUCELURE P(X:INTEDER; VAR Y:INTEGER); Ξ  $\mathbf{r}$  $-4.5 - 7.34$  $\lambda$ : = $\lambda$ +1; Y: =Y+1;  $\mathbf{r}_i$  $\overline{6}$ WRITELN(X.Y)  $\frac{1}{1}$  $ENL$ ; Ŵ **SECTN**  $\overline{u}$  $\mathbf{L}^{\text{c}}$  $\overline{11}$  $P(1, 0)$  $12$ WAITELN(1,J) τš  $\sim 640\,$  and  $\mathbf{r}$  $\frac{1}{C}$ 

 $\ddot{i}$ 

一般には引数が単純な型である場合には値引数のほうが効率や安全性の面からすぐれています。 しかし値引数では手続きの側から呼んだ側へ値を返すことができません。このようなことをしたい場合や、 大きな配列のような構造化データを引数とする場合は変数引数のほうが適しています。

次に再帰的呼び出し (recursive call)について説明します。1つの手続きの実行部中で自分自身を呼び 出すことを再帰的呼び出しといい、これはFORTRANでは禁止されていますが PASCAL では許されま す。プログラムしたい問題の性質によっては大変便利なものです。前節に載せた有理式の微分プログラム にもこの再帰的呼び出しが使われています。また次のプログラム例は. ハノイの塔<sup>街</sup>と呼ばれる有名なパ ズルのPASCALによる解です。

```
PROCKAM HANDE COLLPUTE
\mathbf{I}PRUCELURE HANUI(N:INTEGER; X,Y,Z:CHAR);
\overline{\mathcal{L}}\bar{\mathbf{z}}SLCIN
 \overline{a}1F N>C THEN
 \ddot{b}\geq \geq G I N.
 6
             HANJI(N-1, x, Z, Y);
              WRITELN("MOVE PIECE ",N:1," PROM ",X," TO ",Z,";");
 HANCI(V-1, Y, X, Z)Ś
 Ÿ
            END.
ıċ
         END:
\mathbf{1}AFCIN
1\tilde{c}HANGI (4, "A", "3", "C")
1.3FMT14
```
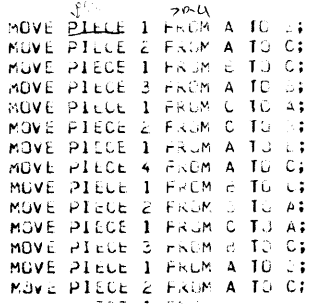

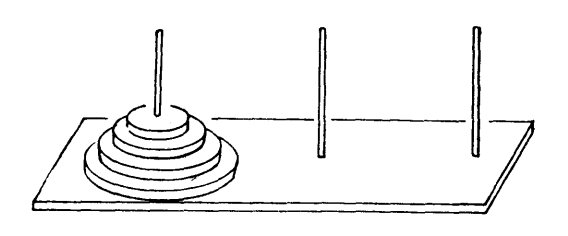

#### プログラム5 ハノイの塔

(注) ハノイの塔とは, 台に3本の柱があってそのうら1本に大きさの異なる円盤が n 枚図のように重なっ ており、この円盤の山を、大きさの順を変えずに、第3の柱へ移動せよという問題です。移動は1枚ず つ行ない,第2の柱を補助として使ってよいが,移動の途中のどの時点でもどの柱も大きさの順が逆に なってはいけないという条件がついています。

九州大学大型計算機センター広報  $-166-$ Vol. 11 No. 3 1978

次に1つの制限事項を述べておきます。ある手続きの呼び出しがその手続きの宣言よりも前に行なわれ ることがあります.この場合,その呼び出しの前に次のようなことわり書き(forward declaration)をし ておく必要があります.たとえば手続きQの中で,まだ宣言されていない手続きPを引用していると,

```
PROCEDURE P (<仮引数宣言部>);FORWARD;
```
PROCEDURE Q (<仮引数宣言部>):

 $BEGIN$ ……:

```
P(\cdots):
```

```
\ldots
```
END;

 $\vdots$ 

PROCEDURE (2) (ここには仮引数をかかない)

BEGIN

 $\lambda$ 

END;

のようにかかなければいけません。

11.2 関数(function)

 関数は手続きとほとんど同じように宣言します.関数頭部(function heading)は手続き頭部に関数の 返す値の型が加わったものです。関数の頭部の一般形は次の通りです.

FUNCTION〈名前〉:〈結果の型〉;

あるいは

FUNCTION〈名前〉(〈仮引数宣言部〉):〈結果の型〉;

結果の型は,基本型と,ポインタ型とに限られます.

 関数宣言の実行部中には,関数名への代入文が必ずなければなりません.その他再帰的呼び出しやこと わり書き(FORWARD)等については手続きの場合と同じです.

関数の呼び出しは式の中に関数名とカッコでくくった引数を並べて書くことによって行なわれます.

 さて,手続きや関数の中で,ローカルでない変数に値を代入することをその手続きや関数の副作用 (side-effect)といい,しばしば予期せぬ悪い結果を招いたりするのでできるだけ避けた方がよいもので す.次の例はその見本です.

```
1 PROGRAM SIDEEFFECT (OUTPUT);
    2 VAR 2: INTEGER;<br>3 FUNCTION SQUARE
     3     FUNCTION SGUARE(X: INTEGER): INTEGER;<br>4     SEGIN Z := Z-X;
     4 3EGN Z := Z-X;<br>5 SQUARE :=  う        ふ泌UAi人E ;= 5S'人(八)
  6   ピND;
   7   已εCIN ∠ ;ニ 1U; パ尺IIヒL卜↓(乙9己oUA}ミヒ(Z},S□しAλE(¢~
       8   ENU.
```
1れ 1cC C プログラム 6

PASCALで用意されている標準手続きと標準関数は付録2にまとめておきます。標準手続きのうち入 出力については第12節で述べます。

11.3 プログラム例 WANG のアルゴリズム

最後に、LISP 1.5のマニュアルにLISPプログラムの例としてのせられているWANGのアルゴリズ ムをPASCALで書いてみたものをあげておきます。これは命題論理における定理を証明するプログラムです。 この例では

 $((P \rightarrow Q) \land (Q \rightarrow R)) \rightarrow (P \rightarrow R)$ 

という命題 (3段論法)が定理であることを証明しています。プログラムの詳しい説明は省きますが、レ コード型やポインタ型の変数がうまく使われていて ,LI SPのプログラムが PASCALに見事にかきかえ られているところに注目して下さい。

```
(*IHE WANG ALGORITHN FOR PROPOSTIONAL CALCULUS. M.Y.*)
 \mathbf{I}PROCRAM WANGE INPUT . OUTPUT):
 ÷.
       TYPE STAUCTURE = (MONG, COMP);
 \mathbf{P}_iELEMENT = (NOTP,ANDP,ORP,IMPLIES,EGUIV,ARROW,ZP,ZG,ZR);
             LLSI = aLSILST = RECORD CASE ST: STRUCTURE OF
 \overline{K}MOND: (UNIT: ELEMENT);
 \mathbf{r}CUMP: (LEFT, RIGHT: LIST)
 \epsilonENL\mathbf{Q}īΰ
      VAR L: LIST;
\mathbf{11}Chi ChAR;
            VALID: ARRAY(.CHAR.) JF SOGLEAN;
1\epsilonīΣ
      FUNCTION CONVERTION: CHAR): LIST;
141.5VAR #: LIST;
16CEGIN NEW(W.MOND): WITH WA DU
          CASE ON UP<br>
A^* on UP<br>
A^* on UP := NOTP;
\overline{17}1<sup>5</sup>"&": UNIT := ANJP;
1920TIP: UNIT := URP;
             *>*: UNIT := IMPLIES;
\stackrel{>}{\scriptstyle \sim} 1!= : UNIT := EJUIV;
ëè
             Til: UNIT := AGRUW;
έà
             PPI: UNIT := ZPI\tilde{z}743: UNIT := 20;
25
             "R": UNIT := ZR
\epsilon6
-7END:
      CUNVERT := W
žŁ
      ENL;
ż9
      FUNCTION CONS(L,R: LIST): LIST;
30
à1
       VAR w: LIST;
      DELIN NEW(wyCOMP); w1TH wa DJ
32
23
        EDGIN LEFT := L; KIGHT := K END;
34CONS := M35
     END;
      -<br>FUNCTION CAR(L: LIST): LIST; SEGIN CAR := L&LEFT END;<br>FUNCTION COR(L: LIST): LIST; SEGIN COR := L&LRIGHT END;
\varepsilon627FUNCTION CADR(L: EIST): LIST; SEGIN CADR := CAR(COR(L)) END;
خ فى
       FUNCTION CALDA(L: LIST): LIST; REGIN CADDR := CADR(CDR(L)) END;
95
46
       FUNCTION ATUM(L: LIST): EUGLEAN;
41DEGIN In L = NIL THEN ATOM := TRUE
4<sub>c</sub>ELSE CASE La.ST OF
4.2MUNÚ: ATUM := TRUE;
44COMP: ATOM := FALSE
                    48045
46
      END:
47FUNCTION EGUAL(LI,LE: LIST): EGULEAN;
       DEGIN IF (LI = NIL) OR (LZ = NIL) THEN EQUAL := (LI = LZ)<br>ELSE IF ATOM(LI) OR ATOM(LZ)
48.
49
                    THEN IF ATOMILLI AND ATUM(Lz) THEN EGUAL := (LIG+UNIT = Lzd+UNIT)
5Ú.
                                                         ELSE EQUAL := FALSE
515\bar{z}ELSE EULAL := cuuAL(Lla.LerT,L2a.LErT) AND CuUAL(Lla.KlGHT,L2a.KlGHT)
5.8FND:
```
#### 解 説

```
FUNCTION MEMBER(X,U: LIST): BUDLEAN;
 6455SEGIN In U = NIL THEN MEMBER := FALSE
              ELSE IF EQUAL(X.CAR(U)) THEN MEMBER := TRUL
 56
              ELSE MEMBER := MEMBER(X,CDR(U))
 57
 58FNG:
       FUNCTION INCLUDE(X.U. LIST): LIST:
 Äė
       BEGIN IF MEMBER(X,U) THEN INCLUDE := U
 Аn.
              FLSE INCLUDE := CONS(X.D)
 61
 62
        FND :
 63
       FUNCTION THI(Al,AZ,A,C: LIST): SOOLEAN; FORWARD;
       FUNCTION TH2(A1,A2,C1,C2,C: LIS1): 300LEAN; FORWARD:
64FUNCTION TH(A1,A2,C1,C2: LIST): EOGLEAN; FURWARD;
 64FUNCTION THE(U,A1,A2,C1,C2: LIST): BOOLEAN; FORWARD;
EF
 \mathbf{r}FUNCTION THR(C,A1,A2,C1,C2: LIST): SOBLEAN; FORWARD;
 68
        FUNCTION THIL(V,AI,A2,C1,C2: LIST):30OLEAN; FORWARD;
 69
        FUNCTION THIR(V,AI,A2,C1,C2: LIST) :BJOLEAN: FORWARD:
 70FUNCTION THEL (V.A1.AE.U1.C2: LIST): 300LEAN: FORWARD:
 71FUNCTION INZA(V.A1.A2.C1.C2: LIST):80OLEAN; FORWARD;
       FUNCTION THII(V1,V2,A1,A2,C1,C2: LIST): BOOLEAN; FORWARD;
 727274
       FUNCTION THEOREM(S: LIST): SOCLEAN:
 7<sub>5</sub>EEGIN THEGREM := THILNIL.NIL.CADR(S).CADDR(S))
 76
       END:
       FUNCTION THIS
 77BEGIN IF A = NIL THEN TH1 := IHZ(A1,AZ,NIL,NIL,U)
 78
 7<sup>c</sup>ELSE IF MEMBER(CAR(A), C) THEN THI := TRUE
 60
              ELSE IF ATOM(CAR(A)) THEN
                 TH1 := TH1(INCLUDE(CAR(A),A1),A2,CDR(A),C)
£1
 82
              ELSE THI := THI(AI, INCLUDE (CAR(A), A2), CDR(A), C)
62FNO:£4
       FUNCTION THE:
६५
       EEGIN IF C = NIL THEN TH2 := TH(A1,A2,C1,C2)
 86
                ELSE IF ATOM(CAR(C)) THEN
\epsilon \iotaTHE := 1HE(A1,AE,INGLUDE(CAR(C),C1),CE,CDR(C))
                ELSE TH2 := THz(A1,A2,C1,INCLUDE(CAR(C),C2),CDR(C))
££
       END;
9<sub>5</sub>90
        FUNCTION THE
       BEGIN IF AZ = NIL91
 92
                THEN IF C2 = NIL THEN TH := FALSE
                     ELSE TH := THR(CAR(C2),A1,A2,C1,CDR(C2))
 Q<sub>2</sub>G.Z
                ELSE In := THL(CAR(A2),A1,COR(A2),C1,C2);
       ENC:
 Q_{\rm B}FUNCTION THE:
 96
 97
        VAR 41 LIST:
 Šε
       BEGIN w:= CAR(U); with wa DO CASE UNIT OF
              NOTP: THE := THIR(CADR(U),A1,A2,C1,C2);
QQ100<sub>0</sub>ANDP: THE := TH2E(CDR(U),A1,A2,C1,C2);
101
               ORP: The := This (CADR(U), Al, A2, Cl, C2) AND THIS (CADR(U), Al, A2, Cl, C2);
              IMPLIES: THL := THIL(CACDR(U),A1,A2,C1,C2) AND THIR(CADR(U),A1,A2,C1,C2<br>ESUIV: THL := THIL(CACDR(U),A1,A2,C1,C2) AND THIR(CADR(U),A1,A2,C1,C2<br>ESUIV: THL := THIL(CDR(U),A1,A2,C1,C2) AND THIR(CDR(U),A1,A2,C1,C2)
102
163
104F N.FNP:
105
106FUNCTION THA:
107VAR w: LIST;
       BECIN n := CAR(C); with wa DO CASE UNIT OF<br>NJTP: THR := THIL(CADR(U),A1,A2,C1,C2);<br>ANDP: THR := THIR(CADR(U),A1,A2,C1,C2) AND THIR(CADDR(U),A1,A2,C1,C2);
10<sub>E</sub>109116111UKP: THR := THER(CDR(U), Al, A2, C1, C2);
112IMPLIES: THR := THIT(CADR(U), CADDR(U), A1, A2, C1, C2);
               EGUIV: THR := THII(CADR(U), CADDR(U), A1, A2, C1, C2) AND
113114
                               THII(CADDR(U), CADR(U), A1, A2, C1, C2)
115
                 END:
116
        FNE:
117
       FUNCTION THIL:
118
        BEGIN IF ATGM(V)
119
              THEN IF MEMBER(V,C1) THEN THIL := TRUE
120ELSE THIL := TH(CONS(V,A1),A2,C1,C2)
               ELSE
121IF MEMBER(v,C2) THEN THIL := TRUE
                     ELSE THIL := TH(A1,CONS(V,A2),C1,C2);
122123END:
124FUNCTION THIR:
       BEGIN IF ATOM(V)
125
126
               THEN IF MEMBER(V,A1) THEN THIR := TRUE
127ELSE THIR := TH(A1,A2,CONS(V,C1),C2)
128
               FI SF
                     IF MEMBER(V,A2) THEN THIR := TRUE
129ELSE THIR := TH(A1,A2,C1,CONS(V,C2));
1.5CENC:
        FUNCTION TH2L;
1.41
```

```
122
       SECIN 12 AIOMICARIVIE
1.33THEN IF MEMBER(CAR(V),C1) THEN TH2L := TRUE
134ELSE THAL := THILICADRIV), CONSICARIV), A1), A2, C1, C2)
125ELSE IF MEMLER(CAR(V), C2) THEN THEL := TRUE
136
                     ELSE THAL := THIL(CADR(V),A1,CONS(CAR(V),AA),C1,C2);
137END:
1.88FUNCTION THERE
139
       BEGIN IF ATOM(CAR(V))
140THEN IF MEMBER(CAR(V), A1) THEN THER := TRUE
141ELSE TH2R := TH1R(CADR(V), A1, A2, CONS(CAR(V), C1), C2)
142ELSE IF MEMBER(CAR(V), A2) THEN THER := TRUE
1 + 3ELSE THER := THIR(CADR(V),A1,A2,C1,CONS(CAR(V),C2));
144
       ENF.1
       FUNCTION THILE
144BEGIN IF ATOM(VI)
146
147THEN IF MEMBER(V1,C1) THEN THIL := TRUE
                     ELSE TH11 := TH1R(Vz,CONS(V1,A1),Az,C1.C2)
14E149
              FLSE.
                    IF MEMBER(V1,C2) THEN THIL := TRUE
150
                     ELSE THII := THIR(V2,A1,CONS(V1,A2),C1,C2);
151ENDI
14.2FUNCTION GETIN: LIST:
152VAR CH: CHAR:
154RECIN READ(UH); wRITE(UH);<br>IF CH = "(" THER UETIN := CUNS(CETIN,GETIN)
165
              ELSE IF CH = ')' THEN SETIN := NIL
1 - 6ELSE IF VALIO(.CH.) THEN GETIN := CONS(CONVERT(CH), GETIN)
15715kELSE CETIN := CETIN
       FND:
1 - C160
        FUNCTION LREAD: LIST;
161
        VAR CH: CHAR;
        SEGIN READ(CH); WRITE(CH);<br>12 CH <> '(' THEN LREAD := LREAD ELSE LREAD := GETIN
162
168
164
        END:
165
        DECIN (*MAIN*)
166
167FOR CH := CHR(O) TO CHR(255) DO VALID(.Ch.) := FALSE;
           VALID(."-1".) := IRUE; VALID(."X".) := TRUE;<br>VALID(."1".) := TRUE; VALID(.">".) := TRUE;
168
169VALU(1) := 1.001; valid(.***.) := 1.001;
17C
           vALIL(L, 'P'.) := TRUE; VALLO(L'.'.'.) := Take;171
           VALU2, (k^*k^* \cdot) := TRUE;
172
           L := LREAD;WRITELN; WRITELN(THEOREM(L));
17<sub>4</sub>174
       ENG
```
 $\mathcal{A}$ 

```
TRIJE
```
PASCAL TIMING SUMMARY:

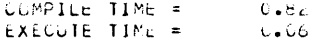

#### 12 入 出 力

PASCALの入出力は付録8に示すように一般にファイルを通して行ないます。このうち特に入出力そ れぞれ一つずつ標準のテキストファィル,INPUTとOUTPUTが用意されています.

この2つは以下に述べるように入出力操作の時ファイル名を省略できるようになっています。またこの2 つに対してRESET, REWRITEを使ってはいけません.

 TEXT型のファイルに対する入出力READ, WR I TEは,一文字ずつのみでなく,整数や実数も簡便に 読んだり書いたりできます。また, FORTRANにおけるFORMAT文にあたるものを簡単にかけるように なっています。この節では,入出力用の5つの手続きREAD, READLN, WRITE, WRITELN, RAGE に関する規則を列記します.

#### 121標準手続きREAD

以下FをTEXT型のファイル, V 1, V 2,…, V Nを, 文字型, 整数型, または実数型の変数とします。

- 1)  $READ(V1..., VN)$ は READ(INPUT, V1.…, VN)と同じです。
- 2)  $READ(F, V1, \dots, VN)$ BEG IN READ(F, V1);…;READ(F, VN) ENDと同じです。
- 3)  $READLN(V1, \cdots, VN)$ は READLN(INPUT, V1,…, VN)と同じです。
- 4)  $READLN(F, V1, \cdots, VN)$ は BEGIN READ(F, V1); $\cdots$ ; READ(F, VN); READLN(F) END と同じです。VNの読まれた後に次の行の先頭までスキップされます.
- 5) READ(F, V)では, Vの型によって, Fからその型の値がVに読込まれます。数と数との間は ブランク又は行末によって分離されていなければなりません.

#### 122 標準手続きWRITE

以下, Fをファイル, P 1,…, P Nを後で述べる形の「パラメータ」とします。

- 1)  $WRITE(P1, \dots, PN)$ は WRITE(OUTPUT, P1,.., PN)と同じです。
- 2)  $WRITE(F, P1, \cdots, PN)$ は BEGIN WRITE(F, P1);…; WRITE(F, PN)ENDと同じです。
- 3)  $WRITELN(P1, \cdots, PN)$ は WRITELN(OUTPUT, P1,…, PN)と同じです。
- 4) WRITELN $(F, P1, \dots, PN)$ は BEGIN WRITE(F, P1); $\cdots$ ; WRITE(F, PN);WRITELN(F)END と同じです. これは, P 1, …, P N をプリントし, 現在の行を終えます。

$$
-171-
$$

 -171一 九州大学大型計算機センター広報  $\sqrt{91}$  . 11 No. 3 1978

- 5) パラメータP1は次の3つの形のいずれか1つです.
- E E:El
	- $E: E1:E2$

ここでE,E1,E2は一般の式です.

- 6) Eは,プリントされる値で,文字型,整数型,実数型,論理型または文字列型のいずれかです.
- 7) E1は,プリントされる文字巾の最小値を示します.この巾におさまりきらない場合は,巾はE1 よりも大きくとられます.E1を省略すると各型に応じた標準値がとられます. (PASCAL 8000では文字型:1,整数型:12,実数型124,論理型:5,文字列:文字列の長 さです.)
- 8) E2はEが実数型の時に用いられ,小数点以下の数字の数を示します.この時実数は固定小数点 方式(FORTRANのF形式)で書かれます. E 2を省略した時浮動小数点方式(FORTRANの E形式)です.
- 9) Eが論理型の時はTRUEまたはFALSEと書かれます.

#### 123標準手続きPAGE

PAGE(F)はTEXT型のファイルへの書きこみの際に改ページを行ないます。

#### 13. プログラム例

 前節までで言語仕様のほぼ全部の説明がおわりました.入門としてはやや先を急ぎすぎたかもしれませ んが,マニュアルとしても十分使えるものになっていると考えています.これだけの分量で一通り言語の 記述がすんでしまうということがPASCALの簡潔さの一証明だといえるでしょう。一段落したところで 今節は,復習もかねて,ある1つの問題をプログラムしてみようと思います.

#### 131 エラトステネスのふるい(Eratosthenes sieve)

最近構造化プログラミング structured programm ing ということがよく話題になります。これはプログ ラミング方法論に関しており、いろいろの概念や考え方を含んでいて一口には要約しにくいものです。そ こで,詳しくは原典を読んでいただくことにして,ここではその中で stewvise refinement という考え方 を,一つの問題例をPASCALでプログラムしながら紹介したいと思います.さらに次節でそのプログラ ムをFORTRANとPL/1に翻訳して,それらを比較してみることにします.

 問題は,エラトステ不スのふるいとよばれる素数を求めるアルゴリズムをプログラムせよというもので す。このアルゴリズムはたいていの人が知っていると思いますが、それを「日本語」で記述すると次のよ うになるでしょう.「ふるdをかけていく集合をSIEVE,得られた素数を入れる集合をPRIMESとして

- 1. 2からNまでのすべての整数をSIEVEという集合に入れよ。
- 2 集合SIEVEの中の最小の数を選べ.
- 3. それを集合PRIMESに入れよ.
- 4. 集合 SIEVE からその数の倍数 (その数自身も含めて)をすべて取除け。
- 5. 集合 SIEVEが空でなければ2-5.を繰返せ。空ならばおしまい。

 stepwise refinementとは,ことば通り,アルゴリズムの各部分のデータや計算方法を段階的に少し ずつ細かく規定し記述していって,最終的に求める「動く」プログラムを得ようという方法のことです. 我々は,上のプログラム(?)を第一段階として, PASCALでかかれたプログラムを目標とします。さて第 二段階にすすむために,NEXT という変数を導入していま見つかった素数を現わすことにし,PASCAL ふうの記法を用いて上のアルゴリズムを書直してみますと,次のようなプログラム(プログラム8)がで きます。このプログラムは非常にわかりやすく, PASCALをほとんど知らない人でも何とか理解できる でしょう.(SUCC(NEXT)はNEXT十1と同じです.)

program ERATOSTHENES(OUTPUT);

```
const N=10000;
```

```
var SIEVE, PRIMES: set of 0..N;
```
NEXT, J:INTEGER;

begin (\* initialize \*)

SIEVE := $(.2..N_*)$ ; PRIMES := $(. . )$ ; NEXT :=0;

repeat (\* find neXt prime\*)

while not (NEXT in SIEVE) do NEXT := SUCC(NEXT);

PRIMES  $:=$ PRIMES  $+$  (.NEXT.);

 $J :=NEXT;$ 

while  $J \leq N$  do (\* eliminate \*) begin SIEVE :=SIEVE  $-(. J.);$   $J := J + NE \times T$  end until SIEVE  $=$   $($ ,  $)$ end .

プログラム 8

 さて,このままではこのプログラムは動きません.PASCALの集合型の変数は機械の内部表現としては 機械語のビットパターンとして表現されます.それ故集合の要素の数に制限があります(我々のシステムで は64です).通常,集合型の変数は機械語の1語(我々の場合は2語ですが)で表され,従って要素の数の 上限は機械語のビット数(WORDLENGTH)になります。(またそうすると集合間の演算が直接機械命令 に対応することになり大変好都合です.)そこで,十分大きなNまでの要素を求めるためには,

WORDLENGTHの大きさの集合をいくつか並べた配列を考えることになります.これに対応してNEXT という変数もレコード型にして,BIT,WORDという2つのフィールドで配列の中での現在の位置を示すこ とにします。この変更をプログラム 8.にほどこすと最終的なプログラム 9.ができあがります。

このプログラムはPASCALの異なるインプリメントから独立であることに注意して下さい。定数定義部 のWORDLENGTHの値を変えるだけで,機械語の長さの異なったPASCALシステムに適用可能です。し かもインプリメントからの独立性にかかわらず高い実行効率を維持しています.・

このプログラムは、はじめから数として奇数のみを考えることでかなり改良できます。その改良はプログ ラム 9.からよりもプログラム 8.からはじめる方がよいでしょう。 興味をもたれた方はプログラムしてみて下 さい.

> 1 '\* ヒKAIJ>IHヒNヒと〉. 三~1ヒψピ ー' t鵬Y C・A●RL. HOARξ● 2 T●HIKATA● 1975.7・18● 3 C●F・ ,STRUしτUREこ} PROしRAHHIN6・, PP・129-130・ \*) 4 PRUGRAM PRIME(3UTPUT);<br>5 CONST WORDLENGTH = 64;  $5$  CJNST WGRDLENCTH = 64; MAXBIT = 63; 《\*IMPLEMENTION UPENDENT\*) 6 吋= 1~与: 7 VAR SIEVE,PR1柄ヒS 3 ARRAY'●O●.ゴ・, OF ~εT OF O・●HAX51T; 8 **NEXT 3 AECJRD BIT, WUAD 3 INTEGER END**;<br>9 1. M. S. T. S. TNTEGER. 9 J,K,S,T 3 INTEGER;<br>10 EMPTY 3 SOLEANS EMPTY : ¿DOLEAN;  $\frac{11}{12}$  $12$  **DECIN**<br> $13$  (\*IN 13 (\*INITIALIZE\*) 14 FGR T 工富 0 了C 寛 E)0 15 BEGIN SIEVE(.T.) := (..);<br>16 FOR S := 0 TO MAXEI 16 FJk S ‡= C Tコ HA八【⊃11 Dこ) SIEVE'.1・) ;; SIE∀E《●T.ハ◆'・S●》; 17 脈1凹ES⊂」.}3=(..) 18 ENじ; 19 ]~IE∀E(●C・D ;= SIEvε{・C・)'(.C,1.); 2C NEXT●BIT 3= C; NLxτ・dJRD 3= C; EMPTY := FALSE; 22<br>23 23 WITH NEXT DO<br>24 REPEAT  $25$  (\*FIND NEXT PRIME\*) 2う (亭FINO NEXぎ 'R1凹E車} . 26 ㎞{HILE N{:}1{31† 1N 》IE∀E【・胃(2RD●)⊃ DO 31T ;= [≧11◆1; 27 PF(1柄E三~{・實」ぺD●} ;= Pト〈1凹ES'・w⊂)尺D・)◆(・ヒ}IT・); 28 」3=Blr; K 3=吋ORD6 Z9 冑h1しE氏く="DO (亭トL1柄INAIE申》 3C 3EGIN S】ピVE(●人・D 3エ 51εVE{●K●バー(・J●D; ZI J 3= J◆己11; K 8= K◆吋こ」}寸D; 32 ㎡HILE J>HAX81† DO 5ヒGIN J 8エ J一吋ORDしεNGTH; K 3=・K◆1 END END;

九州大学大型計算機センター広報 一174- Vol. 11 No. 3 1978

```
解
    説
```

```
IF SIEVE(.WORD.) = (..) THEN BEGIN BIT := 0; EMPTY := TRUE END;
34WHILE (WORDKW) AND EMPTY 00
\overline{35}BEGIN WORD := WORD+1; EMPTY := (SIEVE(.WORD.)=(..)) END
26UNTIL EMPTY:
37วด
         (*OUTPUT PRIMES*)
39FOR T := 0 TO w DO<br>FOR S := 0 TO w DO<br>FOR S := 0 TO MAX5IT DO
4041IF S IN PRIMES(.T.) THEN WRITELN(T+WORDLENGTH+S)
42FMD.
\sqrt{3}
```
 $7\pi/7$   $7\pi$  9

### 132 PASCAL VS. FORTRAN

さて我々はこのPASCALプログラムをFORTRANとPL/Iとに翻訳してみました。それがプログラム 10と11.です。はじめからアルゴリズムをこれらの言語で記述してもほぼ同じようなプログラムができた と思います。プログラム 9.10.11.を比較してみて下さい。プログラムの内容について何も知らない人がこ れらを見たとすると、プログラム9.は、決してやさしいものではありませんが、理解の容易さはプログラ ム10.とは比較にならないと思います。ではどのあたりが違うのでしょうか。両者の相違点を少し細かく 見てみましょう。

```
INTEGER SIEVE(400), PRIMES(400)
    INTEGER SIT, WORD
   INTEGER J,K,S,T,JUT
    LOGICAL EMPIY
    CATA SIEVE /Z7FFFFFFFe, 399*Z7FFFFFFF/
   DATA PRIMES /400*0/
   517-1WORD = 1EMPTY=.FALSE.
  1 IF(IAND(2**(DIT-1), SIEVE(WORD)).NE.0) GD TO 2
    17 = 11 + 1GT TI 1
  2 PRIMES(WORD)=13R(PRIMES(WORD).2**(BIT-1))
    J = 11X = A(3 \times D)3 IF(K.GT.4CC) GU TO 5
    SLEVE(K)=IAND(SIEVE(K), ICDMPL(Z**(G)-1)))J = J + 111K = K + w R0 - 14 IF(U.LE.31) 63 T3 3
    1 = 1 - 31K = K + 1G_{13} T_{13} 4
  5 IF(SIEVE(WORD).NE.0) GO TO 6
    -17-1EMPIY=. TRUE.
  6 IF((WURDL.06.400).JR..NDT.EMPTY) 63 TO 7
    WORD=WORD+1
    EMPIY=SIEVE(*ORD).EQ.O
  7 IF(.NJT.EMPTY) GJ TO 1
    DO 9 T=1,400
    0L c 5=1.31IF(IAND(2**(5-1), PRIMES(T)). EG.0) GU TO 8
    JUT = (T - 1) * 21 * S4KITE(6,100) OUT
100 FURMAT(110)
  6 CUNTINUE
                                                                  プログラム 10
  9 CONTINUE
    SIOP
    \acute{\text{c}} ND
```
第一に気づくのは定数の定義です.PASCALプログラムではWORDLENGTHやWという名前を具体的 な数値のかわりに使っています.この方が実際の数を用いるよりもプログラムの中での意味がはっきりし ます。また、求めたい素数の範囲を増やす等これらの値を変更したい時,PASCALプログラムでは定数 定義部一ヶ所の修正ですみますが,FORTRANプログラムでは何ヶ所かの変更場所をさがし出さなければ なりません.

第二の点としては,集合の型や演算がPASCALにはあるのに対し,FORTRANではそれらを表現する のに苦労していることです。つまり SIEVE, PRIMESの宣言を INTEGERで行なっていることや, ビ ットの位置を示すのに2\*\*(FBIT-1)という表現を使わざるを得ないことなどです。(そのため機械語 32ビットの最上位の符号ビットは使えません。)また,集合の演算に使ったマスキング演算子 IAND, 10R等は,幸いに我々のFORTRANにはありましたが, J I S FORTRAN(水準7000)にはないもの です.

第三に,制御文repeaもwhi le等の使用によってプログラム9は制御の流れが見やすくなっているのに対 し.FORTRANではその代用としてGO TO文を乱発せざるをえなくなっていて,どの部分がプログラム の意味上のサブユニットをなすのかわかりにくくなっています.

第四に,プログラムの書式やコメントの書き方が,FORTRANでは決められているのに対してPASCAL は自由書式なので,たとえば行の頭下げ(indentation)を効果的に行なっています。

/\* ERATOSTHENES\* SIEVE -- BY C.A.R. HJARE.<br>1975.8.15. 1.m. → 1975.c.15.<br>C.F. \*STRUCTURED PROGRAMMING\*, PP.129-1309 → 1 SIEVE: PROG. OPTIUNS(MAIN); 2 DCL (SIEVE(0:399),PRIMES(C:399)) 2IT(31) ALIGNED, lNEXT, 2 BIT BIN FIXED(31),<br>2 WORD BIN FIXED(31) Z NURU SIN FIXED(31),<br>(2+K+S+T+3UT) EIN FIXED(31) EMPTY BIT(1) ALIGNED,<br>(BITG, JG, SG) BIN FIXED(31), (SITE,J9,SE) EN FIXED(31),<br>(31TP,JP,SP) 31T(31) ALIGNED, ZERO BIT(31) ALIGNED; 7\* IN1TIALI∠E \*/<br>3 ZERJ=REPEAT(\*0\*B,30);  $\frac{4}{5}$  DJ Tec TD 399;<br>5 SIEVE(T)=REPEAT(\*1\*3,30) 6 PRIMES(T)=REPEAT(\*0\*8,30);<br>7 FND: r = ENU;<br>8 SIE∀E(C)≠REPEAT(\*1\*8,28)||\*00\*8; 9 NEXT.BIT=C; NEXT.WORD=C;<br>11 EMPTY="0"B: EMPTY='0'8;  $/*$  FIND NEXT PRIME AND ELIMINATE ITS MULTIPLES \*/<br>12 L1: ;  $13$   $B1$ TQ=2\*\*NEXT.BIT; 13 iき1τ{9=ξ\*牢NヒX「●BIτ; c>IT~=B1τ《▲; 1三> DO ㎞hlLE 《603L'δITρ,三~1EVε(偏OXO),,し0し1,…))=ZヒRU》; 16 NEXT.BIT=NEXT.BIT+1; BIT3=2\*\*NEXT.BIT; bITP=3ITG; 19 ENC;<br>2C PRIMES(WORD)=©OOL(PRIMES(WORD),8ITP,°C111°81 ZI J=NEXT.BIT; K=NEXT.WORD;<br>23 DO WHILE (K<=399): 23 DO WHILE (KK=399);<br>24 UQ=2++U; UP=UQ; 24 」・壌=2■■」; JP=」"; ど6 SICVE'K)=B〔臼L{SIEVE'K}・ε0〔〕L《JP・JP・●11CO,i3》●・eO◎1.邑,; 27 J=J+NEXT.B1T; K=K+NEXT.WORD;<br>29 Du WHILE (J>30); J=J-31; K= 29 DJ WHILE (J>30); J=J-31; K=K+1; END;<br>33 END; 34 IF SIEVE(NEXT.WORD)=ZERO THEN DO: 34 IF SIEVE(NEXTOROXDJ=ZERO THEN DO; NEXTORIT=O; EMPTY=11.8; END<br>38 DG WHILE ((NEXTOWND<399)&(EMPTY="1"E)); 39 NEXT.MORD=NEXT.MORD+1;<br>40 IF SIEVEINEXT.MORD)=7F 40 LE SIEVE(NEXT.WGRD)=ZERO THEN EMPTY="1"8; ELSE EMPTY="C"8;<br>42 END:  $FND:$ 九州大学大型計算機センター広報 一176-

Vol. 11 No. 3 1978

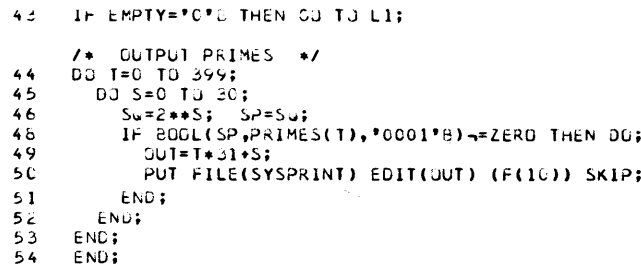

プログラム 11

 プログラム11.についても上のような比較,考察をPL/1を御存知の方それぞれにやっていただきた いと思いますが,大雑把にいえば,上の第一,二の点ではFORTRAMこ近く,第三,第四の点ではPAS CALに近いといえそうです.

この例は PASCALの強力なデータ構造のよさがよくあらわれた例でした。もらろん PASCALは何にで も向くというわけではありませんが,そのよさのいくらかはこの例で了解されると思います.上のように 同じアルゴリズムを異なった言語で記述し比較することはなかなかおもしろいことです.

 参考のために最後にそれぞれのプログラムのコンパイルおよび実行のCPU時間の値(計算時間のみで入 出力の時間は含みません)を表にしておきます。アセンブラ言語でもプログラムしてみましたので、その 結果も付加えてあります。時間はそれぞれ2回の平均をとりました。

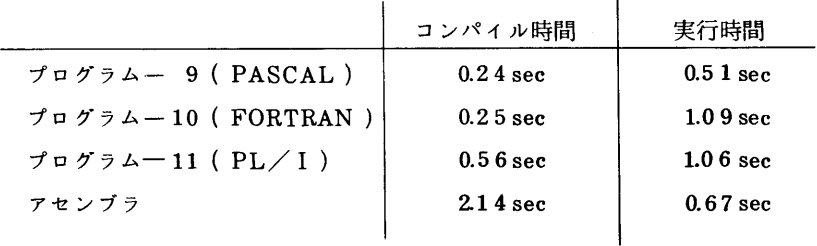

### 付l PASCAL 8000 と Standard PASCAL との言語仕様上の相違

 これまでほぼStandard PASCALにそってPASCALの解説をしてきました.ここではPASCAL8000 に新たにつけ加えられた機能を簡単に説明します。詳しくは文献〔3〕を参照して下さい。なお,付2以下 の内容はPASCAL 8000の仕様にもとついています.

1 定数宣言部で配列やレコード,集合などの型に属する定数を定義できます。たとえば CONST ALLZERO= $(\#0,0,0\#)$ :ARRAY $(.1,.3.)$  OF INTEGER;

 $LASTDAY = (#31, DEC, 1976#): DATE;$ 

 $ALLCARDS = (.1..52.)$ ;

のようにかきます.

2 メインプログラムの変数宣言部で宣言された変数に初期値を与えることができます。それには変数宣 言部の後に初期値設定部をおきます.たとえば

VAR TABLE :  $ARRAY(.1..12.)$  OF INTEGER;

VALUE TABLE:= $(\# 1, 0, 1, 1, 0, 1, 0, 1, 0, 1, 0, 1 \#)$ ;

のようにかきます.

3 FORALL文 制御変数がある集合の要素を順番に値としてとり一つの文が繰り返し実行されます. たとえば

FORALL I IN( $.1, 3, 4, 6$ .) DO

 $FLAG(. I .): =TRUE$ 

4 LOOP文。繰り返しの文の途中からぬけだすことを許すためのものです。たとえば

LOOP  $I := I + 1$ ;

IF  $A(. I.) = 0$  THEN EXIT;

 $J := J - 1$ 

END

#### 付2 標準手続きと関数

#### 付21 標準手続き

 $(1)$  NEW

ポインタ変数によって指される変数を実行時に作りだします.一般形は

NEW(P)

 なわ,システムの記憶領域の割り当ては下の図のようになっており,NEWでは図のNPの値を所定の数 だけ上方へ移動してPに代入することが行なわれます.

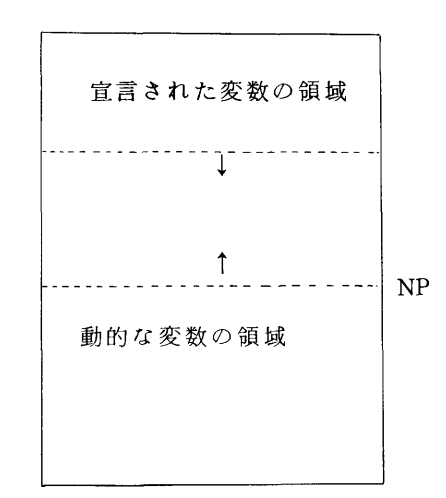

(2) MARK, RELEASE

それぞれ,ポインタ変数を引数とします.

MARK(P)はNPの値をPに代入し, RELEASE(P)は逆にPの値をNPに代入する働きをします。これら はプログラムのある時点から以後に作られる動的な変数が別の時点以後にはすべて不要になることがわ かっている場合に使われます.

 RELEASEを行なうと,NPの値がMARKの時点の値に戻るので,以後の動的な変数は, MARKと RELEASEの間につくられた変数と同じ領域に作られることになります. PASCALシステムでは,ゴミ 集め(garbage collection)を自動的に行なう機能が備わっていないので,大きなプログラムを作るときは これを有効に使うことが必要になることがあります.

(3)ファイル関係の手続き

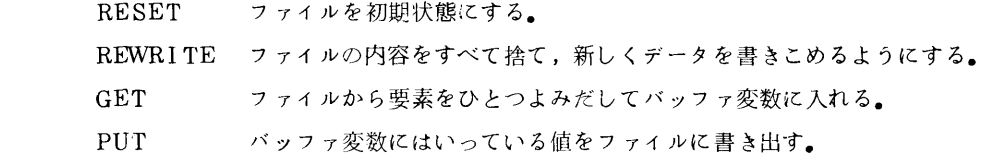

(4)入出力の手続き

READ, READLN, WR I TE, WRITELN, PAGE,詳細は12節を参照して下さい.

(5)その他

TIME(S) Sに現在の時刻を ▼hhmmsstt▼の形で入れて返す。hは時間, mは分, sは秒, tは1/100秒を表わす.

DATE(S) Sに日付をいれて返す。

いずれもSはPACKED ARRAY(.1..8。)OF CHARの型に属する変数とします.

#### 付22 標準関数

(1)算術関数

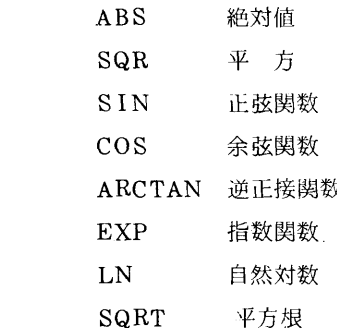

引数はいずれも整数型,または実数型で,結果はABSとSQKが引数と同じ型で,その他は実数型です。

- (2)変換関数
	- TRUNC 実数の整数化(切り捨て).
	- ROUND 実数の整数化(四捨五入).

ORD 論理型,文字型を含む基本型およびポインタ型の順序数。数え上げで定義された型 の場合, 最初の項は0.以下それぞれに1,2…の値が対応づけされ,これがORDの 値になります.

- 例) TYPE SCALAR=(A, B, C)の場合 ORD(A) =  $0$  ORD(C) =  $2 \tau \tau$ .
- $\varnothing$ ) ORD(FALSE)=0, ORD(TRUE)=1
- CHR 引数は整数型で結果は対応する文字型.

#### (3)その他の関数

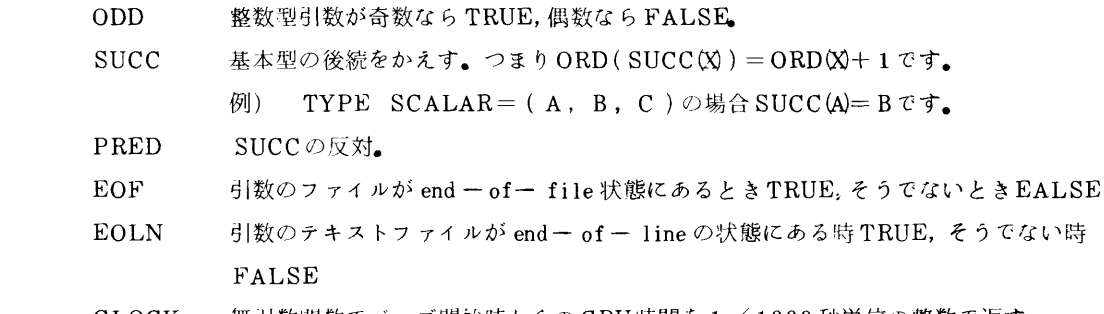

CLOCK 無引数関数でジョブ開始時からのCPU時間を1/1000秒単位の整数で返す.

#### 付3 演 算 子

PASCALの演算子には次のようなものがあります.

- (1)算術演算子
	- + 加算.引数は整数型または実数型で,結果は引数が両方とも整数型の場合整数型,その他 の場合は実数型です.
	- **減算。型については加算と同じ。**
	- \* 乗算.型については加算と同じ.
	- DIV 整数型の除算. FORTRANの整数型の除算と同じ規則で答が与えられます. 両引数,答とも整数型です.
	- MOD 剰余。両引数, 答とも整数型で, A MOD B = A B \* (A DIV B)の関係が成立し ます.
		- 実数型の除算。引数は整数型または実数型で、答は実数型です。
- (2)比較演算子

次の6つの演算子は,基本型,集合型,ポインタ型と文字列に適用されます。おのおのの型に対する演 算子の意味は次のとおりです.

基本型,ポインタ型 普通の意味の数値の比較.

- 集合型 =, <>は普通の意味。<=,>=は集合の包含関係です.
- 文字列 EBCDICにもとつく辞書式の比較

比較の演算子は,2つの引数の型が同じでなければなりません。結果は論理型です。

演算子 適用される型

 $=$ } 基本型,集合型,ポインタ型,文字列  $\langle \rangle$  $\lt$ }基本型・文字列 〉  $\lt =$ ,<br>}基本型,集合型,文字列

- ほ)論理演算子
	- NOT

 $>=$ 

- OR
- AND

いずれも論理型の引数と結果をもつ演算子で,意味は自明でしょう.

- (4)集合に対する演算子
	- + 和集合(union)
	- \* 積集合 (intersection)
	- 一 差集合(difference)

この3つはいずれも,同じ型の集合の間の演算です.

 IN 第1引数は第2引数の集合の構成要素の型です.第1引数が第2引数の要素であるかど うかを示し,結果は論理型です.

演算子の評価の順位は次のとおりです.上の方ほと先に評価されまず.

1 NOT

- $2 * / DIV$  MOD AND
- $3 + \text{OR}$
- 4 =  $\langle \rangle \langle \rangle \langle = \rangle = \ln N$

カッコを使って評価の順序を指定できるのはFORTRANなどと同様です.

 ここで注意する必要があるのは,演算子の評価の順序がFORTRANやALGOLなどと違っているところ があることです.(特に論理演算子で).たとえばFORTRANでは

A.EQ. B. AND. C.EQ。 D

と書けますが,PASCALでは,これは

 $(A=B)$  AND  $(C=D)$ 

とカッコでくくらなければなりません.

付4 システムで 義されている語

#### A.標準名

(1)定数

FALSE, TRUE, MAXINT, NIL

(2) 型

INTEGER, BOOLEAN, REAL, CHAR、 TEXT

(3) プアイル

INPUT, OUTPUT

(4)関数

 ABS, ARCTAN, CHR, CLOCK, COS, EOF, EOLN, EXP, LN, ODD ORD, PRED, ROUND, SIN, SQR, SQRT, SUCC, TRUNC

(5)手続き

DATE, GET, MARK, NEW, PAGE, PUT, READ, READLN, RELEASE, RESET, REWRITE, TIME, WRITE, WRITELN

 以上はシステムで用意された名前ですが,これと同じ名前をあるブロックの中で別の意味に定義して使 うことは可能です。(お奨めしませんが。)そのブロックの中ではユーザの定義の方が優先します。

B.特殊シンボルとして区切りに使われる語

 AND, ARRAY, BEGIN, CASE, CONST, DIV, DO, DOWNTO, ELSE, END, FILE, FOR, FORALL, FUNCTION, GOTO, IF, IN, LABEL, LOOP, MOD, NOT, OF, OR, PACKED, POSTLUDE, PROCEDURE, PROGRAM, RECORD, REPEAT, SET, THEN, TO, TYPE, UNTIL, VALUE, VAR, WHILE, WITH

これらの語は本来の意味以外で使うことはできません.

#### 付5 力夕ログドプロシジャ

 PASCA8000システムをユーザは自由に利用することができます.センターのシステムには次のカタ ログドプロシジャが登録されているので,容易にPASCALを使うことができます.

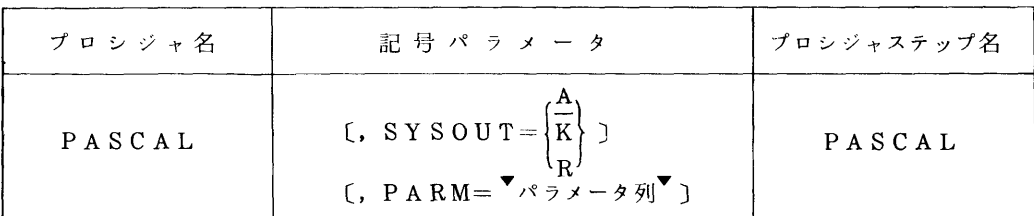

機能:PASCALプログラムのコンパイルおよび実行を行ないます.

パラメータによっていくつかのオプションを選択することができます.

記号パラメータ:

(1)SYSOUT 出力クラスを指定します.省略時はAがとられます.

A……LP, K……カナ付LP, R……端末出力

- (2)PARM オプションを指定します.パラメータ列は,以下に述べるパラメータをコンマで区切 って並べたものです。指定がない時はそれぞれ標準値がとられます。また, (  $\lambda$  内は,オプションの省略形で,これを指定することもできます.
	- パラメータの種類
	- (i)  $\{GO(G) \mid NOGO(NG)\}$

コンパイルしたオブジェクトコードを実行するかしないかを指定します。標準値はGOです。コン パイル時にエラーが検出された場合にはGOであっても実行はされません.

(ii) { $TIME(T) | NOTIME(NT)$ }

コンパィルと実行の所要時間をプリントするかしないかを指定します.標準値はTIMEです.

(iii)  $\{ LIST(L) \text{INOLIST(NL)} \}$ 

 ソースプログラムのリストを出力するかしないかを指定します.標準値はLISTです.なおリスト 出力については付7も参照して下さい.

(iv)CSIZE(CS)=4096以下の整数

 $\mathbb{H}$ コンパイル時の作業用領域の大きさをキロワード単位で指定します。 標準値は CS1ZE = 36 です (v)GSIZE(GS)=4096以下の整数

- ユーザプログラムを実行する際の作業領域の大きさをキロワード単位で指定します。標準値は GSIZE= $36 \text{ } \degree \text{ } \degree \text{ }$ .
- なおPASCALプログラムを実行させるためにはサポートプログラムの領域を含めて,リージョンサ イズは{(CSIZEまたはGSIZE)+20}×4キロバイト程度必要です。
- 注) 1キロワード=4キロバイト
- 関連DD名

¥PASSRCE(必須)……ソースプログラム用

¥PASDATA ……実行時の入力データ用

九州大学大型計算機センター広報 - - - - - - - - - - - - 184-Vol. 11 No. 3 1978

#### 付6 PASCAL 8000 システムの使用法

PASCALプログラムのコンパイルと実行を行うためのジョブ制御文は以下のようになります.

//ジョブ名 JOB 課題名.パスワード // EXEC PASCAL  $//$  ¥PASSRCE DD \* ソースプログラム  $\angle$ / ¥PASDATA DD \* 実行時の入力データ

//

//

 ただし,実行時の入力データがなく,かつ,プログラム頭部で標準ファイルINPUTを指定していない 場合//¥PASDATA DD \* は不要です。

 ソ」スプログラムや実行時の入力データを,データセットから読み込む場合は以下のようになります. //ジョブ名 JOB 課題名,パスワード // EXEC PASCAL //¥PASSRCE DD DSN・ニデータセット名, DISP=SHR (ソースプログラム用) //¥PASDATA DD DSN・=データセット名, DISP=SHR (データ用)

> --185--- アンチャンターのエンターの「カ州大学大型計算機センター広報 Vol .11 No. 3 1978

#### 付7 コンパイラオプション

 コマンドのパラメータの他に,プログラムのテキスト申にコンパイラに対していくつかのオプションの 指定を挿入することができます.これらはプログラムの中の挿入された場所以降で有効で,従って一つの プログラムの中で何度でもオプションを切換えることができます。オプションの指定はコメントの一部を 使って行なわれます.一般形は次の通りです.

$$
(\mathbf{X} \times \mathbf{Y} \left\{ \begin{array}{c} + \\ - \end{array} \right\}, \mathbf{Y} \left\{ \begin{array}{c} + \\ - \end{array} \right\} \cdots \left\langle \begin{array}{c} + \\ + \end{array} \right\} \mathbf{X} \mathbf{X} \left\{ \begin{array}{c} + \\ - \end{array} \right\}
$$

ここでX, Yはオプションの種類を示す文字で,後にあげる4種類のうちいずれかです。次に続く文字 が十の場合はそのオプションで指定した動作の開始を,一の場合は終了を示します.なお茎(一部のTSS 端末では / 逆スラッシュ)になります)の前後,コンマの前後などにブランクをいれることはできませ ん.

オプションの種類

- 1)C コンパイルされて生成されたオプジェクトコードのリストをアセンブラの形式で出力することを 指定します.標準値は一です.
- 2) L ソースプログラムをリストすることを指定します。標準値は+です。

3)T 次の3種類のチエックを実行時に行なうコードを生成することを指定します。標準値は+です. ○スカラー型わよび部分範囲型変数に対する代入時の値の範囲のチエック Oarrayのインデックスわよびポインタの値の範囲のチエック O case 文のセレクタの値の範囲のチエック これらのチエックは実行効率を落とすのでデバックが終わったプログラムにはT一を指定して行 なわないようにしておくことが望ましいのですが,デバソクには役立ちます.

4) S 1コラムから72コラムの間だけをデータとして扱う。標準値は一です。

オプション指定の例

- $(*YT-, C+, L-$  COMPILER OPTIONS \*)
- $(*YL-*)$

#### 付8 ファイルの使用法

PASCALプログラムにおけるファイル型変数には2種類の使い方があります。1つはプログラムの中 だけで使われるファイルでプログラム頭部で宣言されていないものです.この種類のファイルに対するデ タセットのわりあておよび解除はPASCAL8000システムによって自動的に行われるのでDD文は不 要です.

 もう一つはプログラム頭部でプログラムに対するパラメータとして宣言されているファイルです.この 宣言は外部のファイルをPASCALのプログラムで取り扱うためのもので,宣言された各ファイルに対し てプログラム内のファイル型変数の名前と同じDD名をもつDD文C,データセットをわりあててやる必 要があります.

DCBパラメータはDASCALシステムによって決められるのでユーザが指定する必要はありません.

例プログラムXが,INFILEからデータをよみこんでOUTFILEに結果を出力するときのDD文は次 のようになります.

- $\angle$   $\angle$  EXEC PASCAL
- $\angle$   $\angle$  ¥PASSRCE DD DSN=F0001.X, DISP=OLD
- $// INFILE DD DSN = 0001. XDATA1, DISP=OLD$
- $\angle$  OUTFILE DD DSN=F0001, XDATA2,

 $//$  SPACE=(TRK, (10, 10) DISP=(NEW, CATLG), UNIT=PUB

// ア線部はユーザが任意に指定

 また,このプログラムのプログラム頭部は,PROGRAM X(INFILE, OUTFILE, OUTPUT) 注意

- 1. 標準ファイルのOUTPUTはプログラム頭部で宣言されなくてはなりません。標準ファイル INPUTとOUTPUTに対しては変数宣言不要であり,DD文を与える必要もありません。
- 2 標準手続きGET, PUTを呼び出す涛にはあらかじめ同じファイルに対して標準手続きRESET, REWRITEをそれぞれ呼び出しておかなければなりません.(ただし, INPUTとOUTPUTを除く)
- 3 PASCAL8000ではファイル変数はメィンプログラムの変数宣言部で宣言されていなければなりま せん。

付9 エラーメッセージ

 $1<sup>1</sup>$ error in simple type identifier expected  $2^{\cdot}$ program' expected  $3:$  $\left\langle \right\rangle$  / expected  $4:$  $5:$  $6:$ illegal symbol error in parameter list<br>"of ' expected  $7:$  $8:$  $\sqrt{\frac{1}{2}}$  expected  $\mathbf{q}$ :  $10:$ error in type  $\frac{1}{2}$ <br> $\frac{1}{2}$ <br><br> $\frac{1}{2}$ <br><br><br><br><br><br><br><br><br><br><br><br><br><br><br>  $11:$  $12:$  $\frac{1}{2}$   $\frac{1}{2}$   $13:$ '; 'expected  $14:$  $15:$ integer expected  $\frac{1}{2}$  expected  $16:$  $17:$ begin' expected  $18:$ error in declaration part  $19:$ error in field-list  $50:$ error in constant  $i' = i$  expected  $51:$  $52:$  $53:$ do 'expected<br>'to '/downto 'expected  $54:$  $55$ : 58. error in factor error in variable<br>'in' expected  $59:$  $60:$  $101:$ identifier declared twice  $102:$ low bound exceeds high bound 193: identifier is not of appropriate class  $104:$ identifier not declared  $105:$ sign not allowed  $106:$ number expected  $107:$ incompatible subrange types  $108:$ file not allowed here  $109:$ type must not be real  $110:$ tagfield type must be scalar or subrange 111: incompatible with tagfield type  $112:$ index type must not be real 113: index type must be scalar or subrange 114: base type must not be real 115: base type must be scalar or subrange  $116.7$ error in type of standard procedure parameter 117: unsatisfied forward reference 119: forward declared: repetition of parameter list not allowed 120: function result type must be scalar, subrange or pointer  $121:$ file value parameter not allowed  $122:$ forward declared function: repetition of result type not allowed  $123:$ missing result type in function declaration 124: f-format for real only 125. error in type of standard function parameter  $126:$ number of parameters does not agree with declaration  $127:$ illegal parameter substitution result type of parameter function does not agree with declaration<br>type conflict of operands 128: 129: 120: expression is not of set type  $131:$ tests on equality allowed only 132: strict inclusion not allowed 133: file comparison not allowed 134: illegal type of operand (s) 135: type of operand must be boolean 九州大学大型計算機センター広報  $-188 Vol$  . 11 No. 3 1978

136: set element type must be scalar or subrange<br>137: set element types not compatible 137: set element types not compatible<br>138: type of variable is not array 138: type of variable is not array<br>139: Index type is not compatible 139: index type is not compatible with declaration<br>140: type of variable is not record 140: type of variable is not record<br>141: type of variable must be file 141: type of variable must be file or pointer<br>142: type conflict on parameters 142: type conflict on parameters<br>149: illegal type of leap control 143: illegal type of loop control variable 144: selector type must be scalar or subrange<br>145: type conflict with control variable 145: type conflict with control variable<br>146: assignment of files not allowed 146: assignment of files not allowed<br>147: label type incompatible with se 147: label type incompatible with selecting expression<br>148: subrange bounds must be scalar  $149$ : index type must not be integer 149; index type mu8t not be integer 150: assignment to standard function is not allowed 151: assignment to formal function is not allowed<br>152: no such field in this record 152; no such field in this record<br>153: type error in read 153: type error in read<br>154: actual parameter m 154: actual parameter must be a variable 155: control variable must not be formal<br>156: multidefined case label 156: multidefined case label 158: missing corresponding variant declaration 159: real or string tagfields not allowed<br>160: mismatch to forward declaration 160; mismatch to forward declaration<br>161; again forward declared 161; again forward declared 164: substitution of stantard proc/func ngt allowed 165: multidefined label 166: multideclared label<br>167: undeclared label 167: undeclared label<br>168: undefined label 168: undefined label 169: error in base type 170: procedure/function parameter must have value parameters only 172: undeclared external file 172: undeclared external file 175: missing file 'input'in program heading 176: missing file 'output' in program heading<br>180: too long source line 180: too long source line<br>181: tagfield value out o 181: tagfield value out of range<br>182: assignment to subordinate fu 182: assignment to subordinate function name not allowed<br>183: file variable must be global 183: file variable must be global<br>184: too long file component 184: too long file component<br>185: read must not be applie 185: read must not be applied to packed type<br>186: mismatch to procedure skeleton 186: mismatch to procedure skeleton<br>187: packed variable is not allowed 187: packed variable is not allowed in variable parameter<br>201: error in real constant : digit expected 201: error in real constant : digit expected<br>202: string constant must not exceed source 202: string constant must not exceed source line 203: integer constant exceeds range<br>220: variabe initialization allowed 220: variabe initialization allowed only in main program<br>221: type conflict in variable initialization 221: type conflict in variable initialization<br>222: number of components of struetured cons number of components of struetured constant does not agree with declaration<br>223 type of componen type of components of structured constant does not agree with declaration<br>224: illegal format i 224: illegal format in structured constant<br>225:  $' \pm$ ) expected 225:  $' \#$ ) expected<br>226: unallowed type  $226$ : unallowed type in structured constant  $227$ : record with variants not allowed in st 227: record with variants not allowed in structured constant<br>250: too many nested scopes of identifiers 250: too many nested scopes of identifiers<br>251: too many nested procedures and/or fun 251: too many nested procedures and/or functions 253: procedure too long<br>255: too many errors on 255: too many errors on this source line<br>261: too many procedures or long jumps 261: too many procedures or long jumps<br>280: event name declared 280: event name declared<br>281: no postlude statemer 281: no postlude statement allowed for the event 'exit'<br>282: multidefined postlude statement 282: multidefined postlude statement<br>302: index expression out of bounds 302: index expression out of bounds value to be assigned is out of bounds

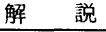

304: element expression out of range

- 399: not implemented
- 400: compiler error

参 考 文 献

- 〔1〕 K・Jensen and N・Mirth,PASCAUrUser Manual and Report, Springer,1974; Second Edition,1975.
- 〔2〕 N、Wi rth,和田訳, プログフム言語PASCALの文法, bit, vol.8, no.4, pp 341-366,1976年4月。
- 」 〔3〕 T, Hikita and K。Ishihata, PASCAL 8000 Reference Manual, Dept.of  $ln f_0$ . Sci., Univ<sub>f</sub> of Tokyo, March 1976.
- 〔4〕 K.lshihata and T、Hikita, Bootstrapping PASCAL IJsing a Trunk, idid., March 1976.
- 〔5〕 石畑,疋田,安村,石田,PASCALコンパイラの開発,東京大学大型計算機センター 年報, vol.6, pp.  $123 - 134$ ,  $1976$ 年.
- 〔6〕 疋田,コン・eイラのキットを用いたPASCALの移植,日経エレクトロニクス, no. 149, pp.  $100 - 131$ , 1976  $12 - 13$ .